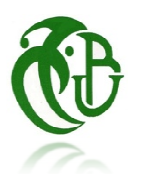

Département des Énergies Renouvelables Université Saâd Dahlab, Blida-1 Faculté de Technologie

Par : CHANAY Khaoula

# **MASTER en Énergies Renouvelables** Pour l'obtention du diplôme :

Option : Conversion photovoltaique

Modèlisation du productible d'une centrale Pv Connectè au rèseau Thème :

Soutenu devant le jury composé par :

Dr DOMAZE Dr AMROUCHE Dr BOUZAKI Dr AIT SAHED

Badia USDB Mustapha Oussama

**USDB** USDB USDB Exam minateur Exam minateurPrésident Promotrice

Septembre 2018

### **Résumé**

Cette recherche porte sur l'étude des variables les plus importantes qui affectent la production d'une centrale photovoltaïque, afin de connaître et de déterminer la proportion d'énergie produite en fonction des conditions de travail. Un modèle empirique a été présenté pour exprimer la puissance à la sortie de la centrale en fonction de l'éclairement à la base d'une base de données couvrant une année de fonctionnement de la centrale PV de 5MWc d'In Salah.

#### **Résumé en arabe**

هذا البحث يتطرق الى دراسة اهم المتغيرات التي تؤثر على انتاج مركز الطاقة الكهروضوئية بحيث نصل الى معرفة وتحديد نسبة الطاقة المنتجة في ميں .<br>ظل هذه المتغير ات بتغير الفصول في منطقة صحرواية

#### **Abstract**

This research deals with the study of the most important variables affecting the production of photovoltaic power plant, so that we get to know and determine the proportion of energy produced under these variables changes seasons in a desert area. A model for PV plant, describing the produced energy according to the solar irradiation is presented. This model is base on one year recorded database which describe the functioning of 5Mc solar PV power plant. This PV plant is located at In Salah.

## **Dédicaces**

Je dédie ce modeste travail comme preuve de respect de gratitude et de reconnaissance ; Aux joyeux de ma vie à mes parents qui sont la source de ma réussite. Je souhaite qu'ils trouvent à travers ce mémoire le faible témoignage de leurs efforts et sacrifices. J'ai également pu compter sur le soutien, les encouragements et 'aide de mes amies. A mes chers frères et mes sœurs, A toute ma belle famille de la petite au grand.

A tout mes amies(e) de la promotion 2011/2012 de Blida et ceux du département d'ENR 2017/2018 A tout mes de rèsidence et à tous ceux qui n'ont connu de près ou loin.

### **Remerciements**

Après avoir rendu grâce à Dieu le tout puissant et le Miséricordieux nous tenons à remercier vivement tous ceux qui. De près ou de loin ont participé à la réussite de ce travail. Plus particulièrement ; Au responsables de SKTM, en particulier Monsieur Lakhal mokhtar, DRH de SKTM, les responsable de la centrale de In Salah pour nous avoir accordé l'opportunité de visiter l'un des joyeux de l'industrie PV en Algérie, la centrale de In Salah, qui nous a servi d'exemple de compréhension, d'étude et de mise en situation professionnelle. Grand Merci.

Je remercier mon promoteur Mm AMROUCHE Badia Docteur en Énergies Renouvelables à l'université de BLIDA (1)/département des EnR pour sa disponibilité, sa rigueur scientifique et son sens d'écoute et d'échange ; et les gens de SKTM, Monsieur le DRH, lakhal mokhtar et les responsables de la centrale de In Salah

Tout le corps des enseignants du département des EnR/ université de BLIDA (1) qui nous ont fait bénéficier d'une formation pluridisciplinaire de haut niveau et adaptée aux réalités des Energies Renouvelables ;

Je tiens également à remercier Monsieur H. Megueni chef de département des Énergie Renouvelables, et tout le staff administratif, ainsi que mes chers enseignants

Je tiens à remercier mes chers Parents, pour leurs encouragements, leur sacrifice, et leur soutien permanent, aussi moral que financier, ainsi que toute ma famille ;

Je tiens également à remercier tous mes Amis et tous les étudiants de mastère Énergies Renouvelables 2016/2017, et tous ceux qui m'ont soutenue moralement pendant la réalisation de ce travail pour leurs patience et leurs encouragement

4

## **Nomenclature- Symboles-Acronymes**

- VLS : très grande échelle
- IEA : Agence internationale de l'énergie
- PVPS : Systèmes photovoltaïques
- PV : photovoltaïque
- DC : Courant continu
- AC : Courant alternative
- BT : Base tension
- HT : Haut tension
- UV : Ultra-violet
- MT : Moyenne tension
- SKTM : Sharikat kahrabaa wa takate el motadjadida
- E : l'éclairement (W/m²)
- S : la surface active de la cellule (m²)
- PVF : polyvinyl fluoride
- ENA : ethylene vinyl acetate
- STC : les conditions standards de test

## Sommaire

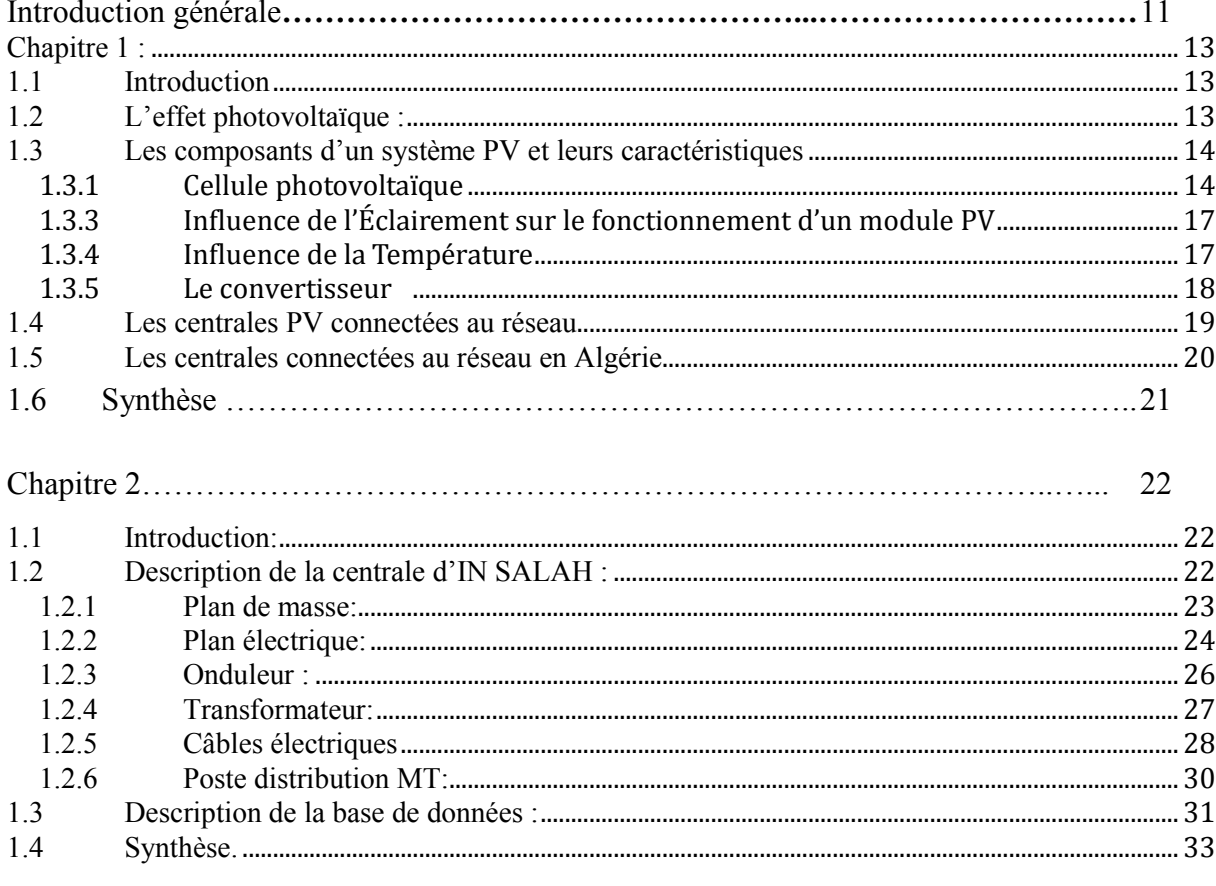

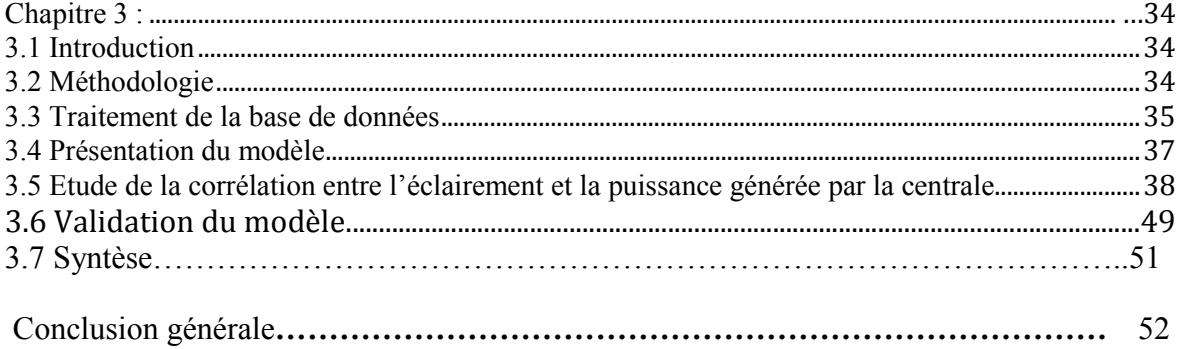

# **Liste des figures**

#### **Chapitre I**

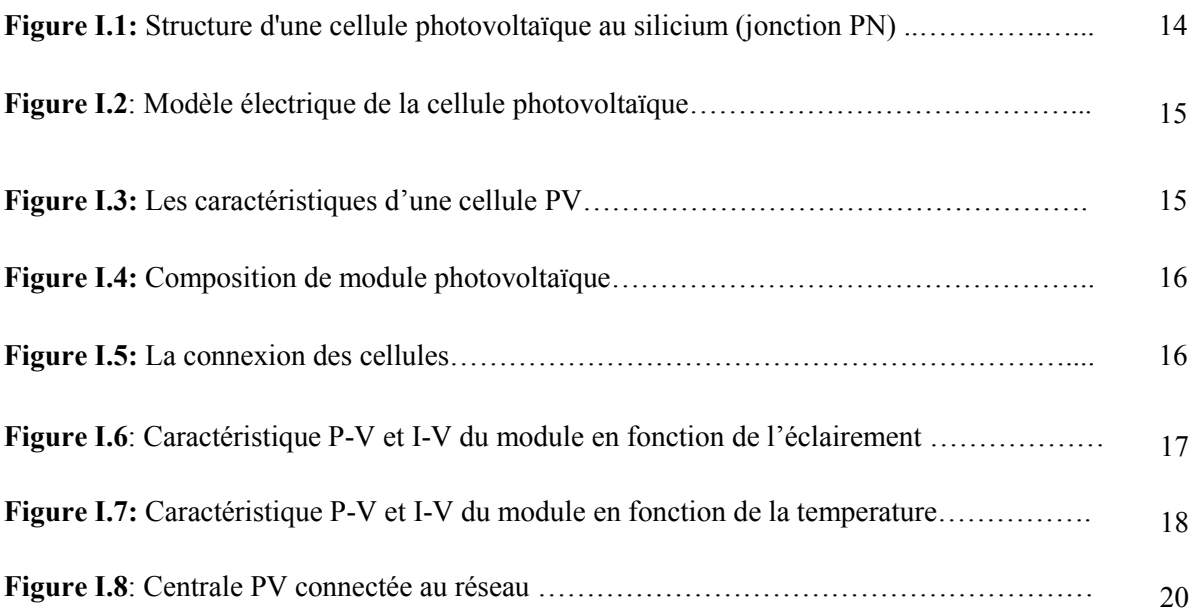

## **Chapitre II**

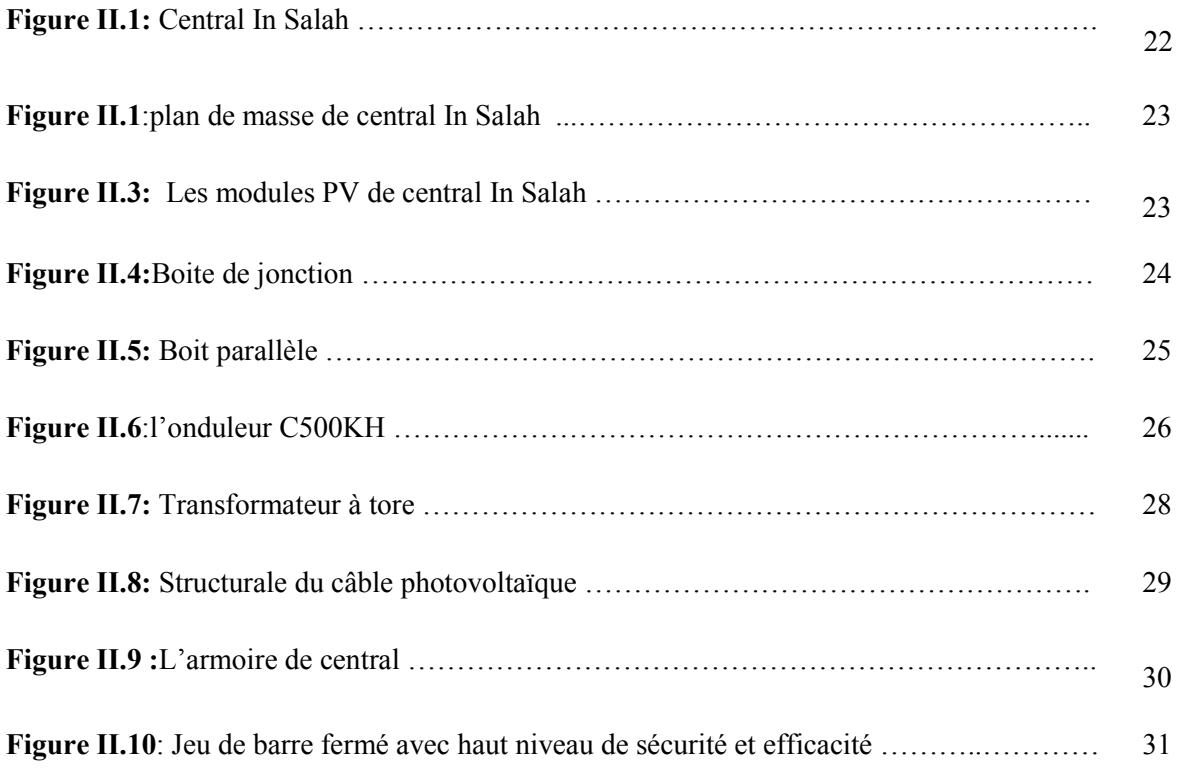

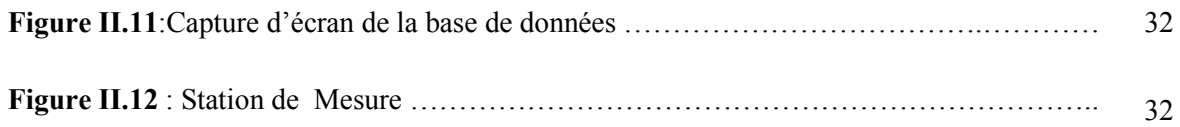

## **Chapitre III**

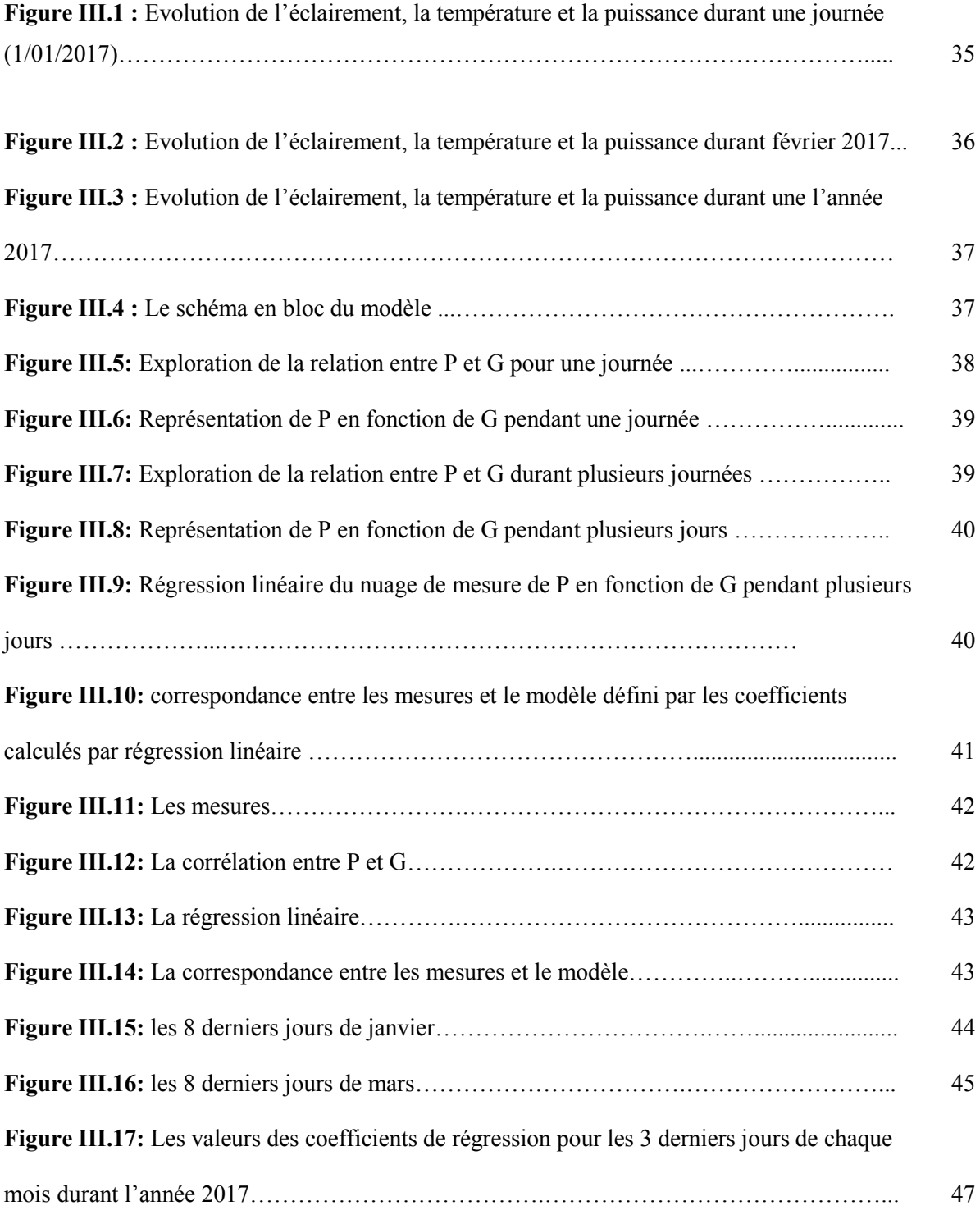

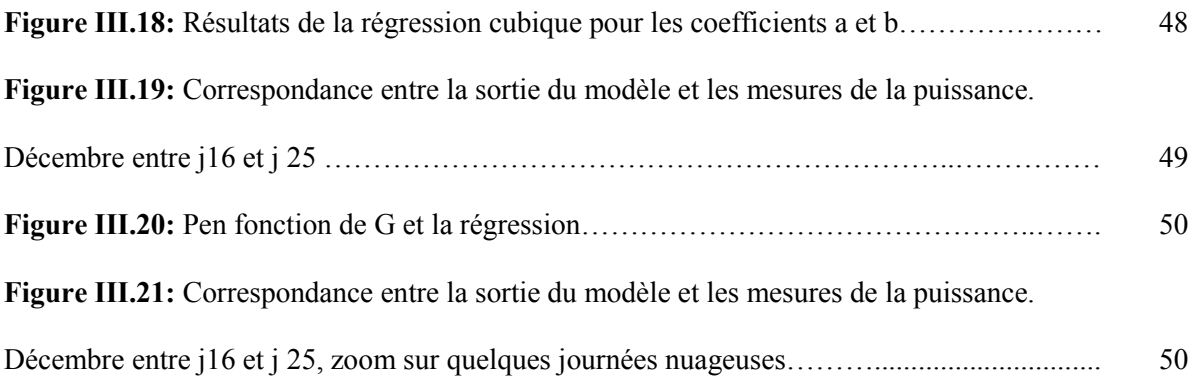

## **Liste des tableaux**

## **Chapitre 1**

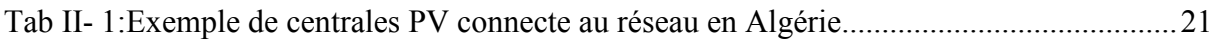

## **Chapitre 2**

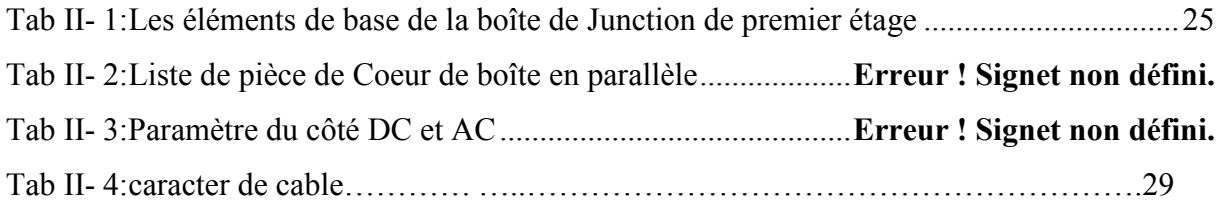

### **Chapitre 3**

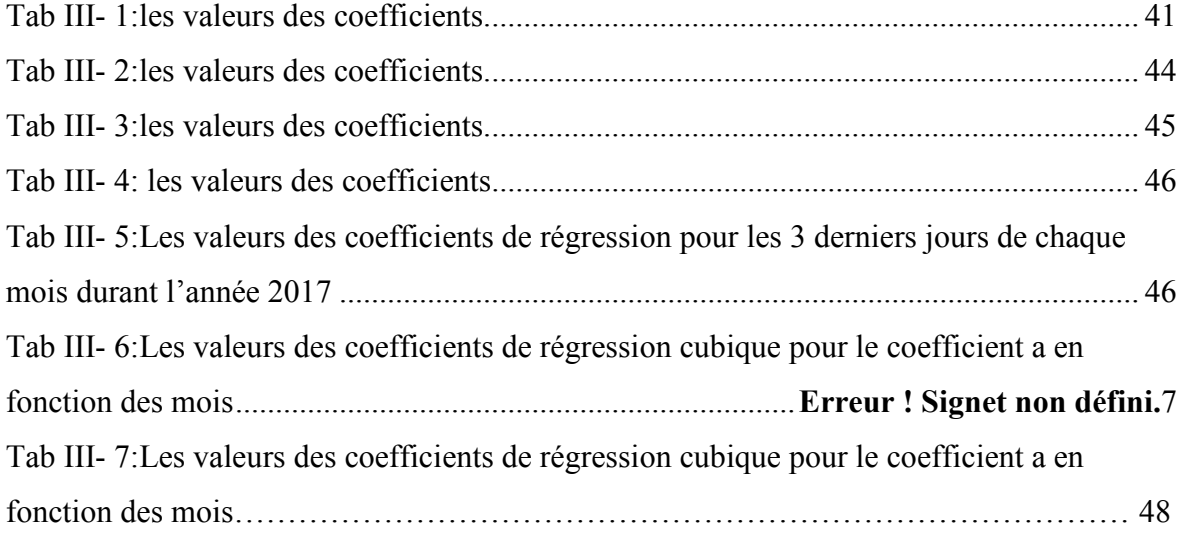

### **Introduction Générale**

 Au cours des dernières années, le développement de la technologie solaire photovoltaïque (PV) a conduit à d'énormes réductions de prix qui, combinées à de faibles coûts d'installation et de maintenance, ont rendu le PV une solution prisé pour la génération d'une énergie propre. Dès lors, un impressionnant développements et déploiement de grandes centrales photovoltaïques à très grande échelle (VLS) de plus de 100 MWc a été remarqué.

 La connaissance de la production de telles installations reste une nécessité absolue du fait que cette énergie est injectée dans le réseau électrique, et que par sa qualité intermittente, elle peut causer des perturbations du réseau. La surveillance analytique du réseau nécessite la mesure de nombreux paramètres, tels que la puissance et l'énergie de sortie, l'éclairement, la température ambiante, l'entrée DC de l'onduleur et La puissance de sortie CA, où tous sont mesurés à un certain intervalle de temps, tel que toutes les heures, tous les 15 minutes, toutes les minutes ou même quelques secondes. Compte tenu du coût et de la complexité des installations PV. Tout cela dans l'objectif de trouver un modèle permettant de décrire la sortie de la centrale en fonction de ses entrées et de ses paramètres.

 Dans ce mémoire nous explorons la possibilité de développer un modèle empirique sous Matlab. Pour ce, nous disposons d'une base de données couvrant une année de fonctionnement de la centrale de 5MWc d'In Salah.

Le présent mémoire est partitionné en 3 chapitres.

 Le premier chapitre rappelle quelque généralité sur les systèmes photovoltaïques avec un inventaire des centrales photovoltaïque dans l'Algérie et leurs puissances.

 Dans la deuxième chapitre, une description de centrale photovoltaïque d'In Salah est donnée. Cette présentation nous permet de positionner les composent et les paramètres, et de comprendre son fonctionnement.

11

Enfin, Le troisième chapitre est consacré au traitement de la base de données, à la présentation du modèle développé et celle des résultats et leur discution.

#### **1.1 Introduction**

Le soleil est une source énergétique quasiment illimitée, il pourrait couvrir plusieurs milliers de fois notre consommation globale d'énergie [1]. C'est pourquoi, l'homme cherche depuis longtemps à mettre à profit cette énergie importante et diffusée sur l'ensemble de la planète, il est arrivé à réaliser ce but par le moyen dit cellule photovoltaïque. Le mot « photovoltaïque » vient du Grec, il est composé de deux parties: **Photos** qui signifie lumière et **Volt** qui représente l'unité de tension électrique, du nom Alessandro Volta. Ce phénomène fut découvert au 19ème siècle par le physicien Alexandre Edmond Becquerel. [2]

La première cellule photovoltaïque fut développée début 1954 pour l'alimentation en énergie des satellites. Depuis 1958, les cellules photovoltaïques alimentent seulement le système énergétique des satellites jusqu'à ses premières applications terrestres au début des années 70. Le photovoltaïque fut utilisé pour l'alimentation en énergie de petites maisons isolées et d'équipements de télécommunications [ 3]. Aujourd'hui, grâce à sa fiabilité et à son concept respectueux de l'environnement, le photovoltaïque prend une place prépondérante.

 Pour comprendre ce phénomène, nous avons rappelé dans ce chapitre quelques notions de base sur l'effet photovoltaïque, les systèmes PV et leurs composants, avant de s'intéresser aux centrales PV connectées au réseau, objet de notre étude.

#### **1.2 L'effet photovoltaïque :**

L'effet photovoltaïque est un phénomène physique propre à certains matériaux appelés semi-conducteurs qui produisent de l'électricité lorsqu'ils sont exposés à la lumière. Il constitue la conversion directe de l'énergie du rayonnement solaire en énergie électrique au moyen de cellules généralement à base de silicium. Pour obtenir une puissance suffisante, les cellules sont reliées entre elles et constituent le module solaire.

L'effet photovoltaïque, c'est-à-dire la production d'électricité directement de la lumière. fut observée la première fois, en 1839, par le physicien français Edmond Becquerel. Toute fois, ce n'est qu'au cours des années 1950 que les chercheurs des laboratoires Bell, aux États-Unis, parvinrent à fabriquer la première cellule photovoltaïque [4].

#### **1.3 Les composants d'un système PV et leurs caractéristiques**

#### **1 . Cellule photovoltaïque**

Le fonctionnement de la photopile est basé sur les propriétés électroniques acquises par le silicium quand des atomes étrangers en petit nombre (des impuretés) sont substitués dans un réseau cristallin. Cette action est appelée dopage. La fabrication des cellules s'effectue à partir de lingots de silicium. Ces lingots sont découpés en fines couches de type P ou N en y diffusant du brome ou du phosphore. Une cellule solaire est alors obtenue en constituant une jonction de deux zones de type opposé (jonction PN). Au voisinage de la jonction apparaît un champ électrique qui maintient la séparation des charges positives et négatives. Des contacts métalliques en formes de grille, contacts avant et arrière, sont déposés Figure (I.1).

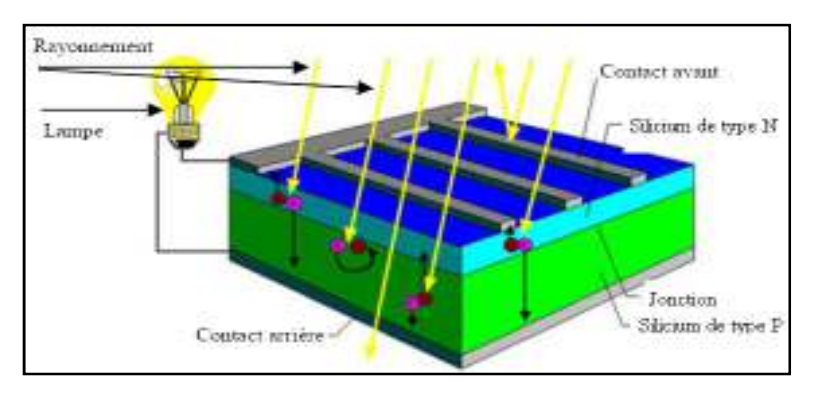

**Figure I.1:** Structure d'une cellule photovoltaïque au silicium (jonction PN)

Le circuit électrique équivalent d'une cellule solaire PV est représenté par la Figure (I.2) tandis que ses caractéristiques de sortie I-V et P-V par la Figure (I.3).

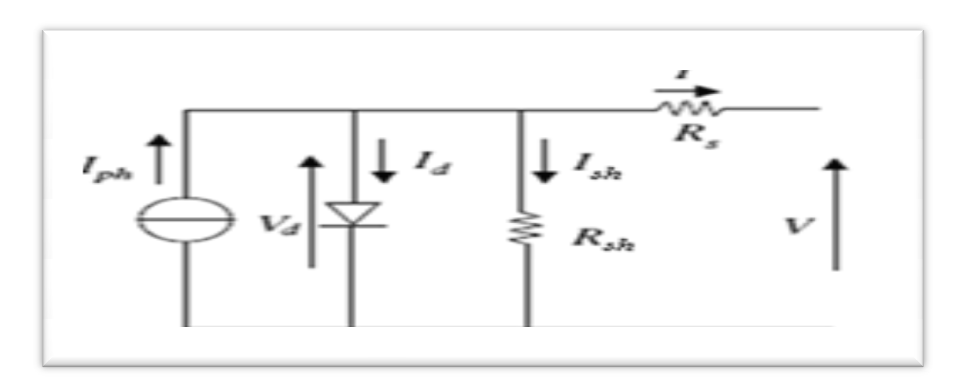

 **Figure I.2**: Modèle électrique de la cellule photovoltaïque

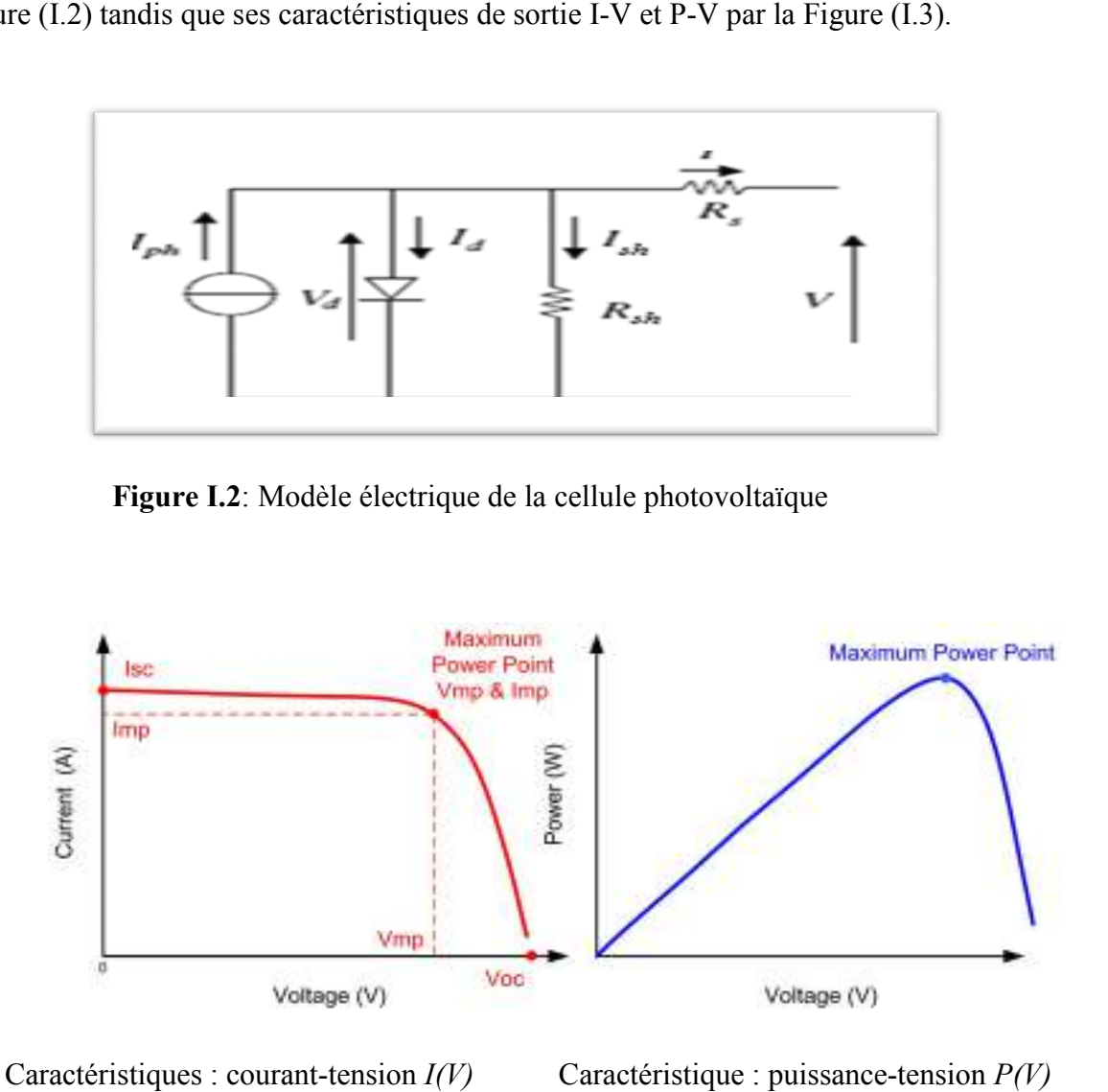

Caractéristiques : courant-tension  $I(V)$ **Figure I. I.3:** Les caractéristiques d'une cellule PV Caractéristique : puissance-tension  $P(V)$ 

2. Rendement d'une cellule PV : On définit le rendement énergétique d'une cellule par le rapport entre la puissance maximum et la puissance incidente :

$$
\eta = \frac{P_{\text{max}}}{E S} \tag{I.1}
$$

Avec :

E : l'éclairement (W/m²)

S : la surface active de la cellule (m²)

P<sub>max :</sub> est la puissance maximum mesurée dans les conditions standards de test (Standard Test Conditions STC). Qui correspondent à un spectre AM1.5 , une température de 25°C, et un éclairement de 1000 W/m² W/m².

**3. Le Module PV:** Les cellules ne développent qu'une puissance relativement faible et sont extrêmement fragiles et sensibles aux éléments extérieurs tels que la corrosion. Pour utiliser l'énergie PV à grande échelle, les cellules sont connectées entre elle en série pour augment la tension et en parallèle pour augment le courant. Elles sont ensuite encapsulées entre une feuille de verre et une feuille de Tedllar (polyvinyl fluoride (PVF)) à l'aide d'un polymère (et prise en sandwich entre deux supports et éloignés de 1cm du bord. En face avant, en mit du verre trempé résistant, transparent et de haute transmission de 3 à 4 mm d'épaisseurs

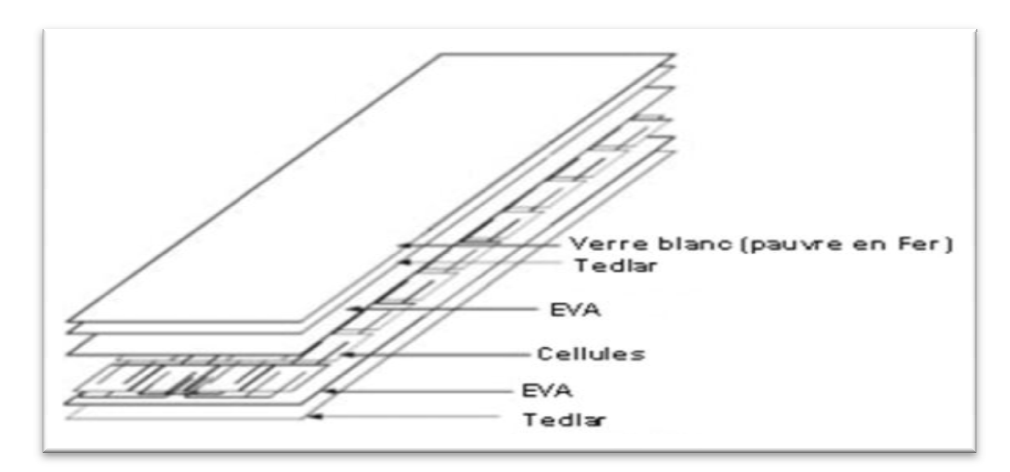

**Figure I.4 I.4:** Composition de module photovoltaïque

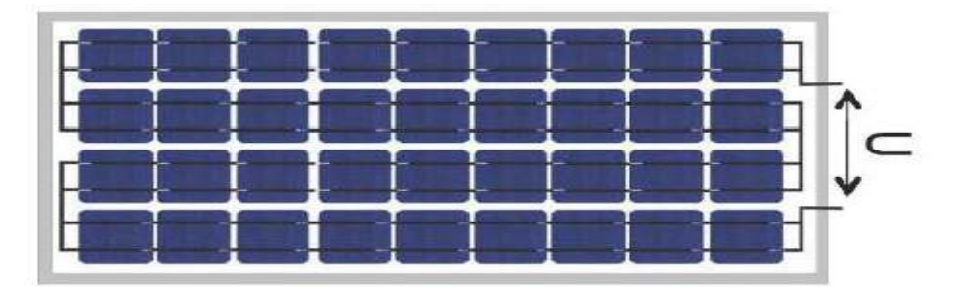

**Figure I. I.5:** La connexion des cellules

#### **3.1 Influence de l'Éclairement sur le fonctionnement d'un module PV**

Lorsqu'on fait varier l'éclairement solaire incident sur un module PV, on obtient une variation au niveau des caractéristiques de sortie I-V et PV comme illustré par la Figure 1.6. variation au niveau des caractéristiques de sortie I-V et PV comme illustré par la Figure 1.6.<br>On remarque que la valeur du courant de court-circuit est directement proportionnelle à l'intensif rayonnement. Par contre, la tension en circuit ouvert ne varie pas dans les mêmes proportions, elle reste quasiment identique même à faible éclairement.

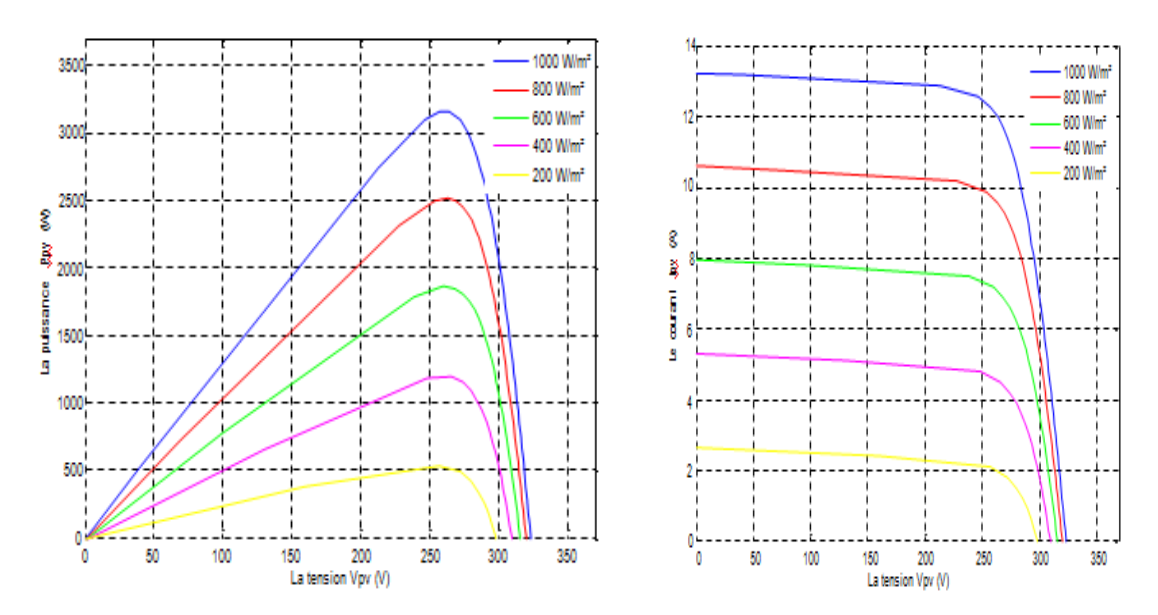

Figure I.6: Caractéristique P-V et I-V du module en fonction de l'éclairement.

#### **3.2 Influence de la Tempér érature**

igure I.6: Caractéristique P-V et I-V du module en fonction de l'éclairement.<br>
uence de la Température<br>
En faisant varier la température de 25°C jusqu'à 50°C, la caractéristique  $(Ipv=f(Vpv))$  est donnée par la Figures (1.7). On remarque que la température à une influence négligeable sur la valeur du courant de court-circuit. Par contre, la tension en circuit ouvert baisse assez fortement lorsque la température augmente, par conséquent la puissance extractible diminue.

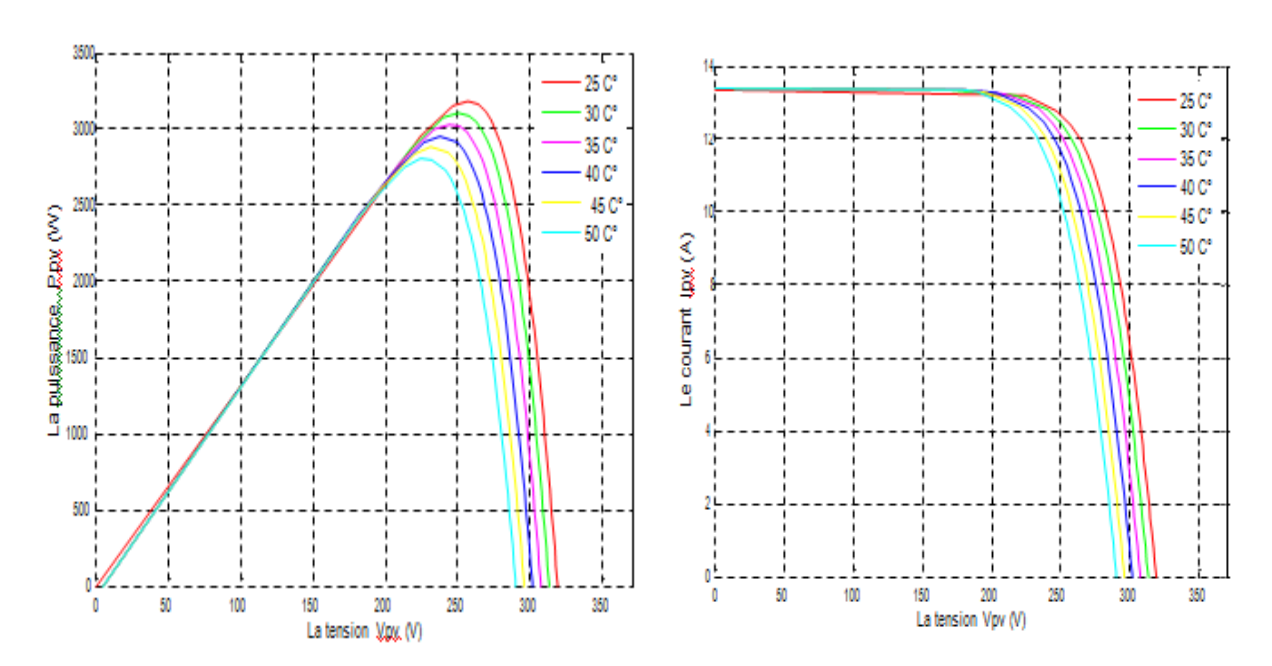

Figure I.7: Caractéristique P-V et I-V du module en fonction de la température.

**4. Le convertisseur :** Les convertisseurs sont des appareils servant à transformer la tension continue fournie par les panneaux ou les batteries pour l'adapter à des récepteurs fonctionnant soit à une tension continue différente, soit à une tension alternative. Dans ce dernier cas, il s'agit d'onduleurs DC/AC **.**  V du module en fonction de la température.<br>
sont des appareils servant à transformer la tension<br>
les batteries pour l'adapter à des récepteurs<br>
différente, soit à une tension alternative. Dans ce<br>
de tension continue /alte

Un onduleur est un convertisseur de tension continue /alternative. Il est utilisé pour convertir l'énergie électrique photovoltaïque en énergie électrique alternative soit pour faire fonctionner des charges, soit pour débiter de l'énergie au réseau. Généralement à base de thyristors, selon l'exploitation de cet onduleur peut être monophasé ou triphasé applications photovoltaïques les plus valorisantes actuellement sont les installations PV destinées à alimenter le réseau électrique public.

Il existe différentes topologies de gestion de ces installations. Néanmoins, toutes ces approches reposent sur un GPV raccordé au rés eau transfèrent et mettent en forme l'énergie solaire électrique. Les progrès effectués ces dernières années dans le développement des onduleurs dédiés aux photovoltaïques ont permis de faire évoluer grandement ces systèmes de gestion. Les onduleurs ne se limitent taïques les plus valorisantes actuellement sont les installations PV<br>le réseau électrique public.<br>centes topologies de gestion de ces installations. Néanmoins, toutes<br>ent sur un GPV raccordé au réseau par le biais d'ondule

plus seulement à transformer la puissance continue (DC) générée par les panneaux solaires en puissance alternative sous forme d'une tension sinusoïdale de fréquence souhaitée mais ils exploitent également la puissance délivrée par le GPV en le forçant à fonctionner à son point de puissance maximale. De plus, ils assurent une surveillance fiable du réseau pour protéger ce dernier contre les pannes et interrompre l'alimentation en cas de problèmes survenant soit du réseau soit de l'installation. Actuellement, il existe principalement trois architectures d'onduleurs : l'onduleur central, les onduleurs strings (chaînes) et les onduleurs intégrés aux panneaux (module).

#### **1.4 Les centrales PV connectées au réseau**

 Les systèmes connectés au réseau sont aujourd'hui prisent sérieusement pour compléter la génération conventionnelle d'énergie dans plusieurs pays industrialisés [6,7]. Il y a certainement plusieurs projets de démonstrations connectés aux réseaux qui étudient cette possibilité par exemple le cas de la centrale d'In Salah de 5MW.

Les installations photovoltaïques peuvent être raccordées au réseau, ce qui représente une économie importante en investissement et en fonctionnement. Elles utilisent le réseau comme un stock, et transforment la totalité de l'électricité produite en courant alternatif de 220 V ou 380V, ainsi que le photovoltaïque est la seule filière qui peut être installée n'importe où [8, 9, 10, 11] .

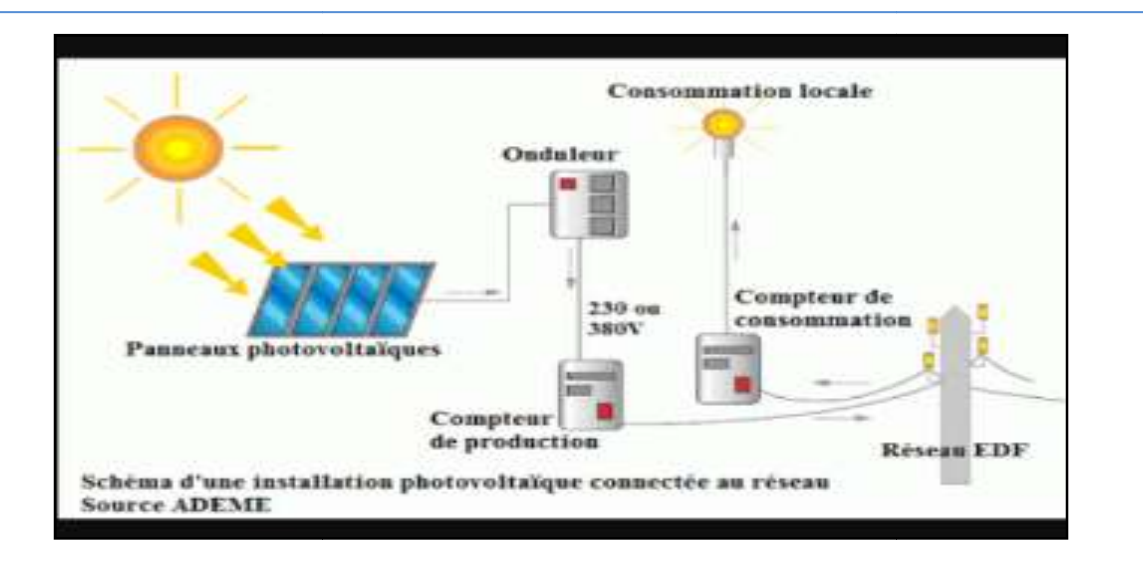

**Figure I. I.8**: Centrale PV connectée au réseau

Fonctionnellement, une centrale connectée au réseau est composée de plusieurs parties qui sont :

- a) la partie génératrice : il s'agit du champ PV qui assure la conversion de l'énergie solaire en énergie PV ;
- b) la partie d'adaptation : cette partie assure la conversion de l'énergie fournie par la partie génératrice pour son adaptation à sa charge qui est le réseau électrique dans ce cas.

### **1.5 Les centrales connectées au réseau en Algérie Algérie**

L'Algérie fait partie des pays qui se sont orientés vers une solution de mix énergétique par le lancement du programme nationale de développement des énergies renouvelables. Cet investissement est marqué par la réalisation des 22 centrales photovoltaïques en 2017 par l'entreprise SKTM, filiale SONELGAZ dans les hauts plateaux et dans le sud, d'une capacité totale de 343 MW.

| Centrale photovoltaïque | Puissance en (MW) |
|-------------------------|-------------------|
| Adrar                   | 20                |
| Djelfa                  | 33                |
| Tamanrasset             | 13                |
| Laghouat                | 40                |
| In Salah                | 5                 |
| Kabertene               | 10                |

**Tableau I .1 :** Exemple de centrales PV connecte au réseau en Algérie

## **1.6 Synthèse :**

 Le but du présent chapitre a été de rappeler quelques notions générales sur les systèmes et les centrales PV. Ces notions sont reprises dans les chapitres suivant et leur compréhension facilite l'assimilation de notre travail.

#### **2.1Introduction**

Dans ce chapitre on représentera une description pour la centrale étudié avec les déférents composants de système photovoltaïque connecté au réseau, ce système est produise une quantité d'énergie alimenté le réseau.

La production d'électricité à la terre de modélisation d'une basse de données.

### **2.2 Description de la centrale d'IN SALAH :**

Le projet est une centrale photovoltaïque de 5MWc à In-Salah. Le site du projet est situé

au côté Est de l'ancienne centrale de Sonelgaz, il est traversé par la conduite du transfert d'eau de Tamanrasset à partie d'In-Salah, ainsi que la prise de vent(**Afrag)**, qui est implantée sur la ligne Nord-Sud et mise en service le 11 février 2016 et constitue par cinq sous-champ , cinq onduleurs ( chaque onduleur contient de 93 matrice ) et transformateur , 120 boites jonction et 40 boites parallèle et contient des 465 matrice ( chaque matrice 44 panneau solaire ) on générale notre centrale constitue par 20460 panneau solaire.

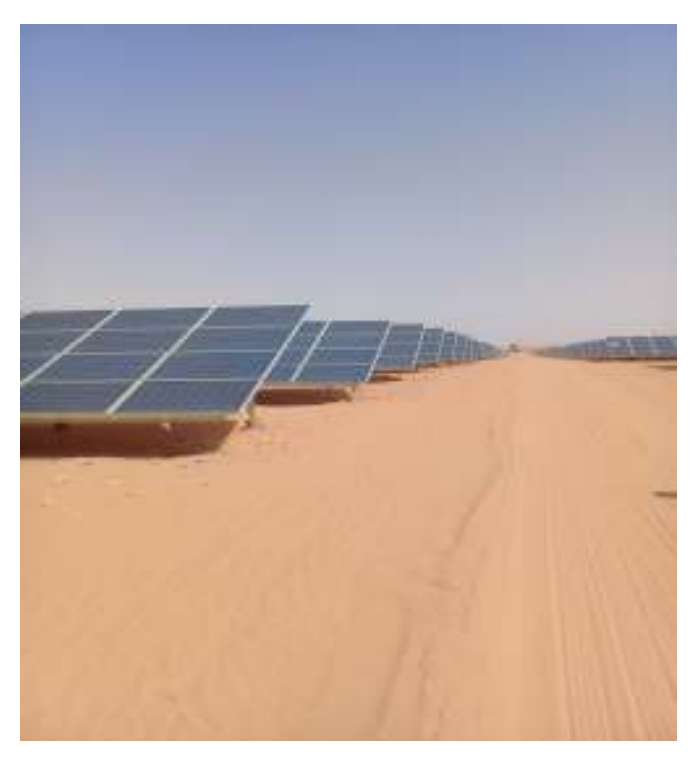

**Figure II.1:** Central In Salah

## **2.3 Plan de masse:**

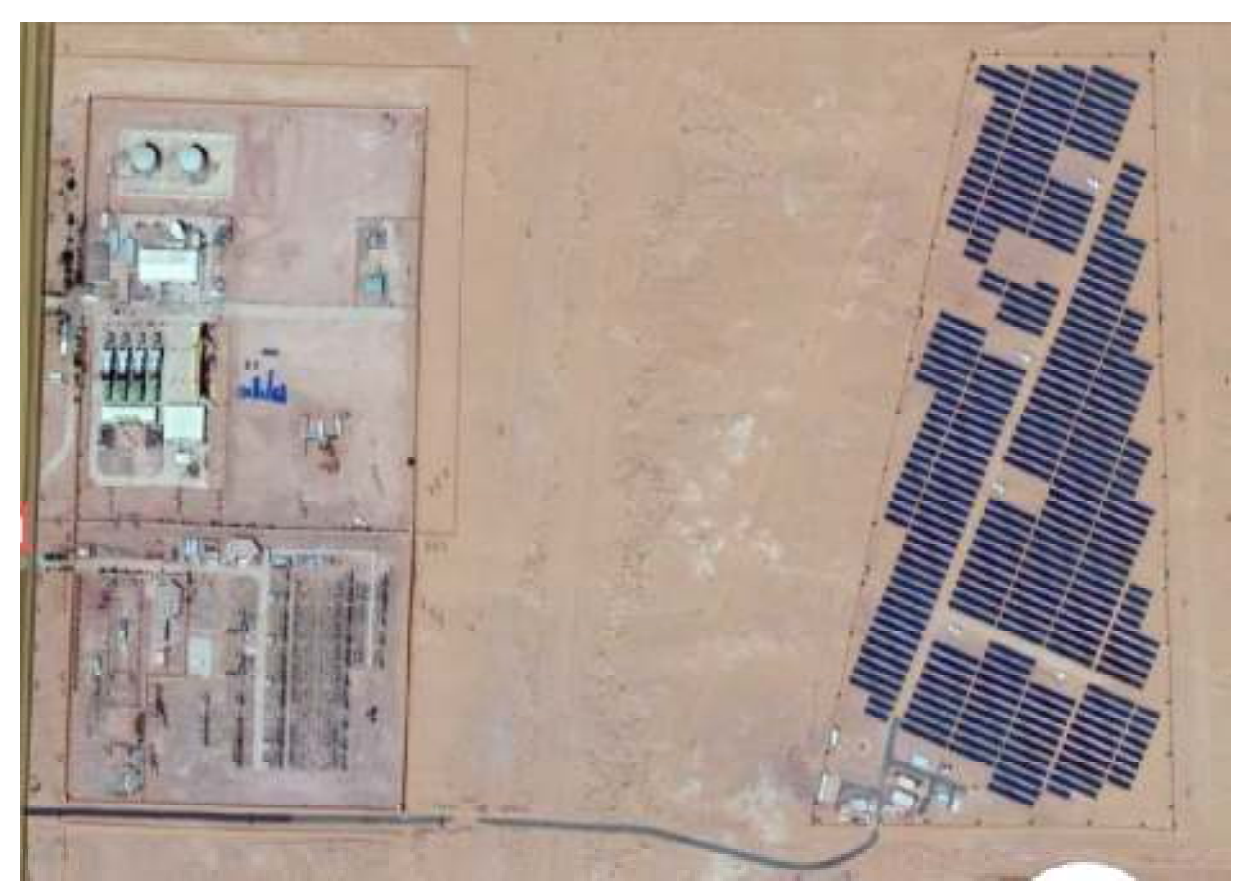

**Figure II.2**:plan de masse de central In Salah

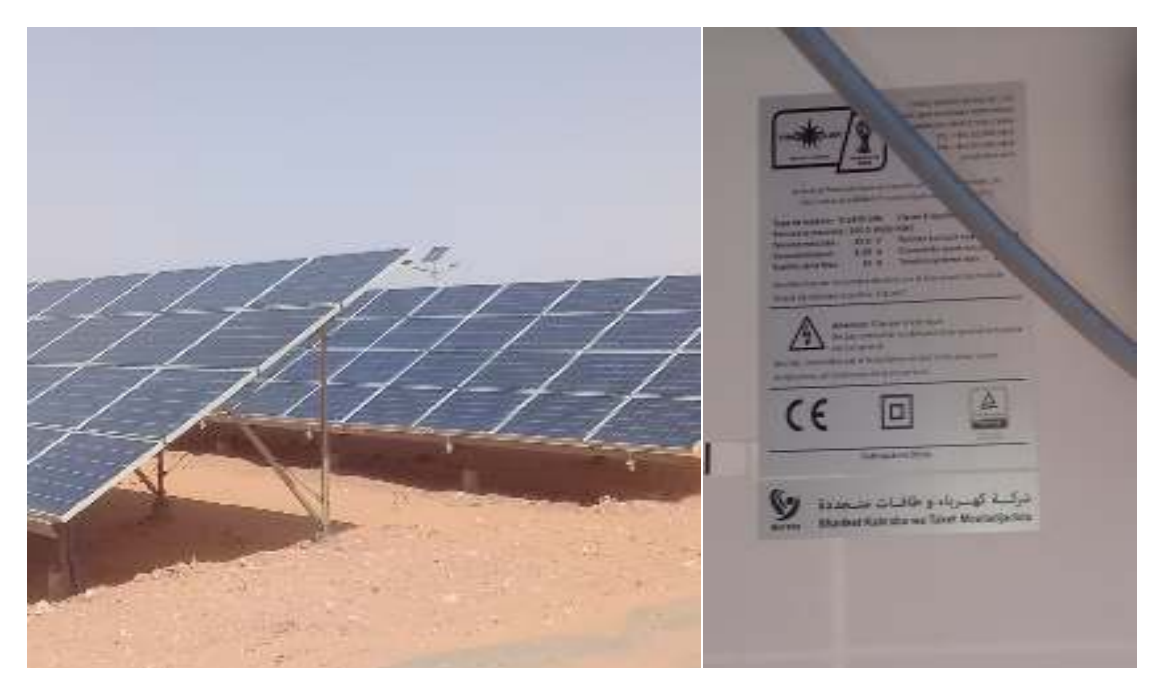

**Figure II.3**: Les modules PV de central In Salah

## **2.4Plan électrique:**

#### **1)-Système raccordement**

Pour faire diminution des pertes ohmiques dans les câbles DC et maximisation de la production électrique de la centrale on faire réduction de la longueur totale des câbles de courant continu.

#### **2)-Boites jonction**:

- \* Située au plus près du champ PV
- \* Une seule sortie à deux polarités

\* Rôle : connexion des chaînes de modules en parallèle et transmission de la puissance produite aux boîtes parallèles

\* Protection : dispose d'un pouvoir de coupure  $\&$  sectionnement (inter sectionneur) + protection contre les surtensions (parafoudre) + éventuellement des fusibles sur chacune des chaînes PV

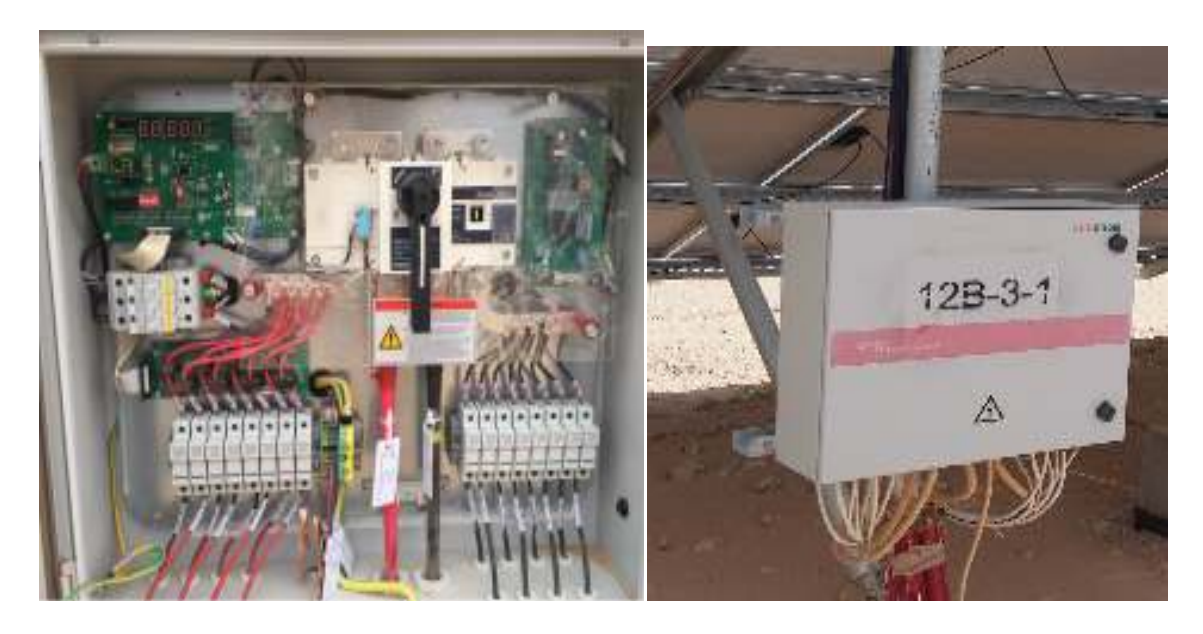

**Figure II.4:**Boite de jonction

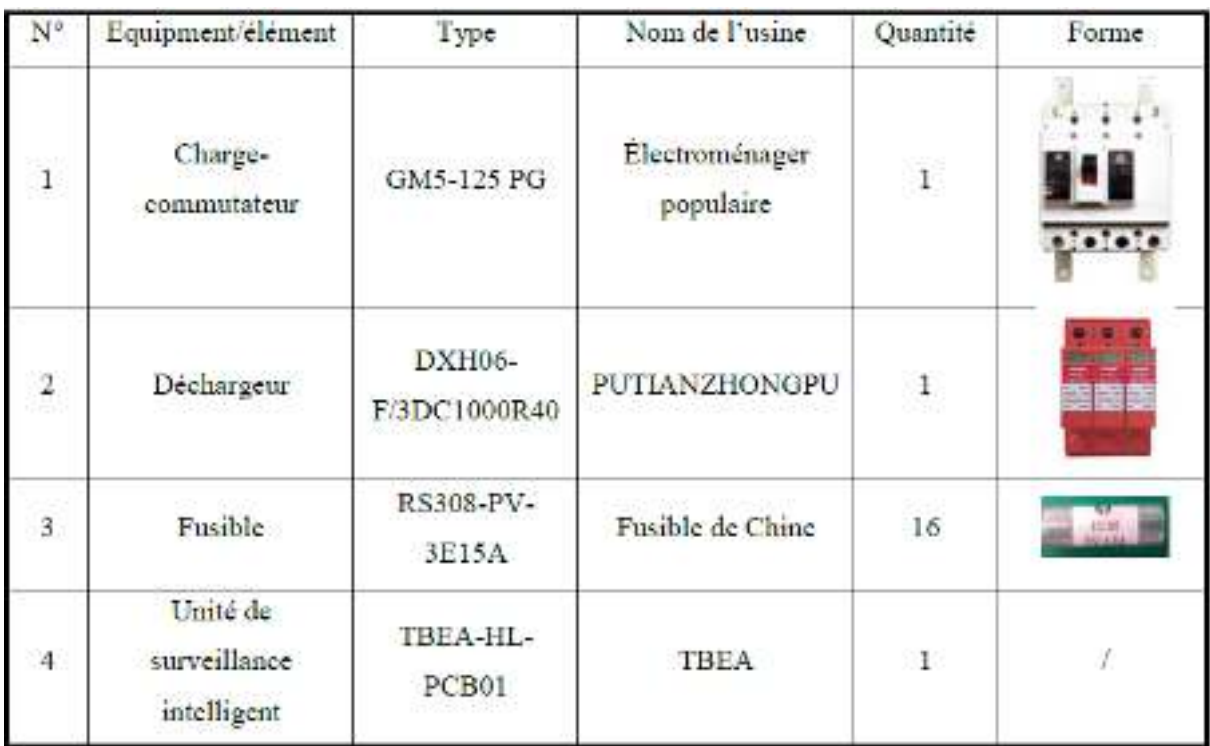

 **Tab II 1:**Les éléments de base de la boîte de Junction de premier étage.

#### **3)-Boite parallel:**

\* Connexion entre les boites de jonction et les boites générales

\*Pouvoir de coupure et de sectionnement (inter (inter-sectionneur et fusible) + protection contre sectionneur les surtensions (parafoudre)

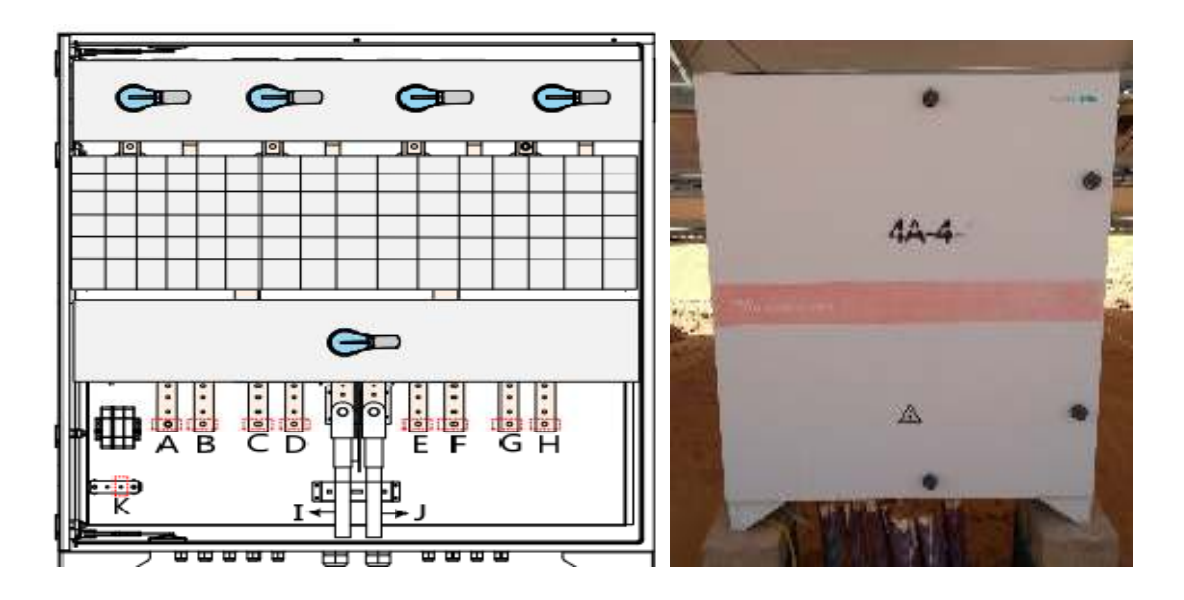

**Figure II- 5: Boit parallèle** 

| ${\cal N}^{\rm e}$ | Equipment/element      | Type       | Nom de l'usine                      | Quantité       | Forme                             |
|--------------------|------------------------|------------|-------------------------------------|----------------|-----------------------------------|
| $\bar{1}$          | Fusible                | PV-125ANH1 | <b>BUSSMANN</b>                     | 8              | <b>美元</b>                         |
| $\frac{1}{2}$      | Charge-<br>commutateur | GM5-630 PG | Electroménager<br>populaire<br>- 32 | $\overline{1}$ | $\cdots$<br>E<br>$-1 - 1 - 1 - 1$ |
| $\overline{3}$     | Charge-<br>commutateur | GM5-125 PG | Électroménager<br>populaire         | $\frac{1}{4}$  |                                   |

 **Tab II 2:**Liste de pièce de Coeur de boîte en parallèle

## **4)-Onduleur :**

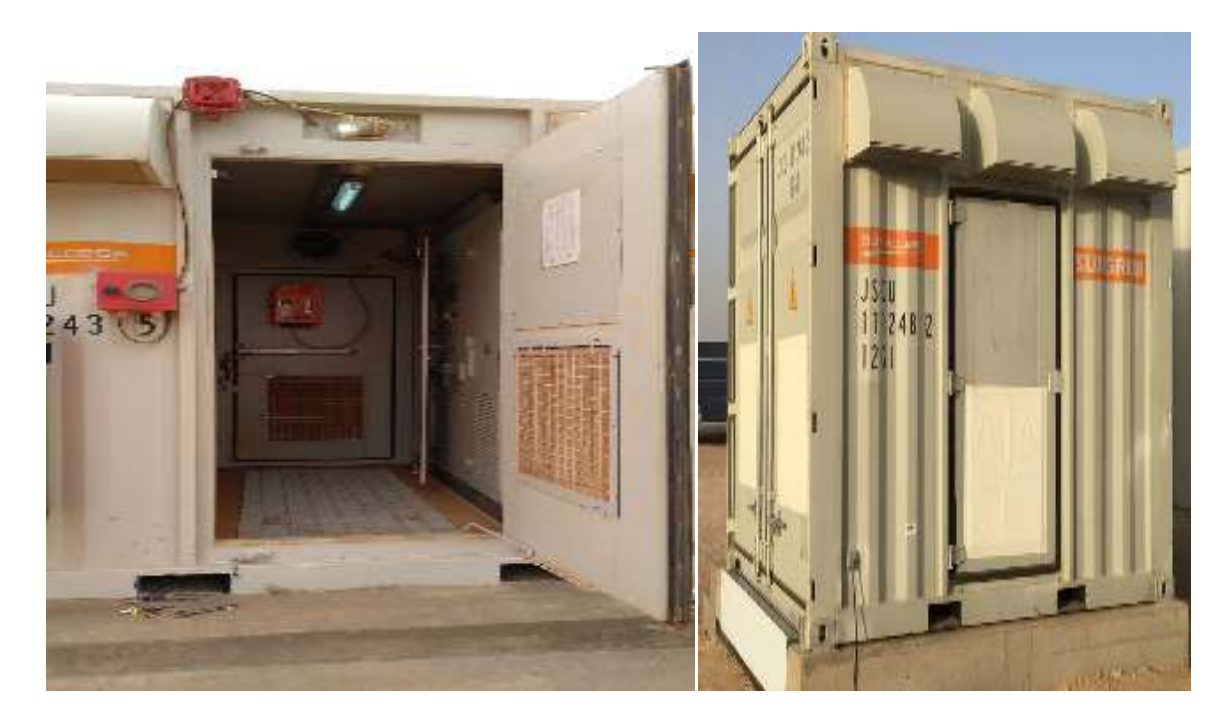

**Figure II. 6**:l'onduleur C500KH

Caractéristiques de fonctionnement de l'onduleur : Indices techniques principaux de l'onduleur C500KH

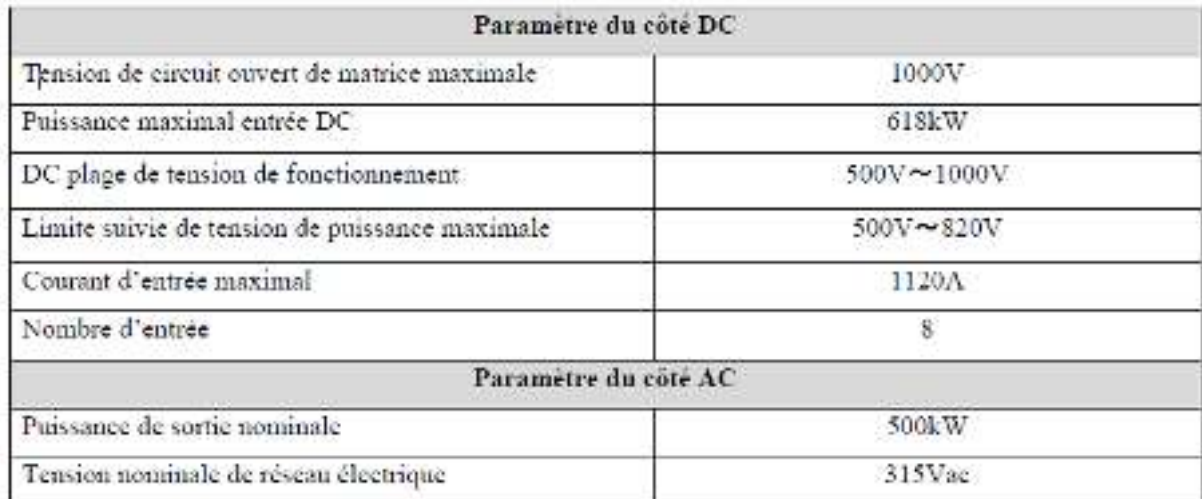

 **Tab II II- 3:**Paramètre du côté DC et AC

#### **5)-Transformateur:**

Un transformateur statique, l'énergie est transférée du primaire au secondaire par l'intermédiaire du circuit magnétique que constitue la carcasse du transformateur. Il transforme la tension (HT à BT ou BT à HT), c'est un équipement électrique très important pour le système de transformation et de transport AC. La transformation de tension est réalisée à travers de rapport de nombre de spires primaires et secondaires, mais un transfo ne transforme que la tension et courant, mais non changement de valeur d'énergie et fréquence, il y a seulement perte d'énergie Un transformateur dont le primaire comporte 30,000 spires alimenté par une tension sinusoïdale de 30KV de tension efficace, le secondaire qui comporte 315 spires présentera à ses bornes une tension dont la valeur efficace sera égale à 315 V (attention, en général une spire n'est pas « égale » à 1 V) .

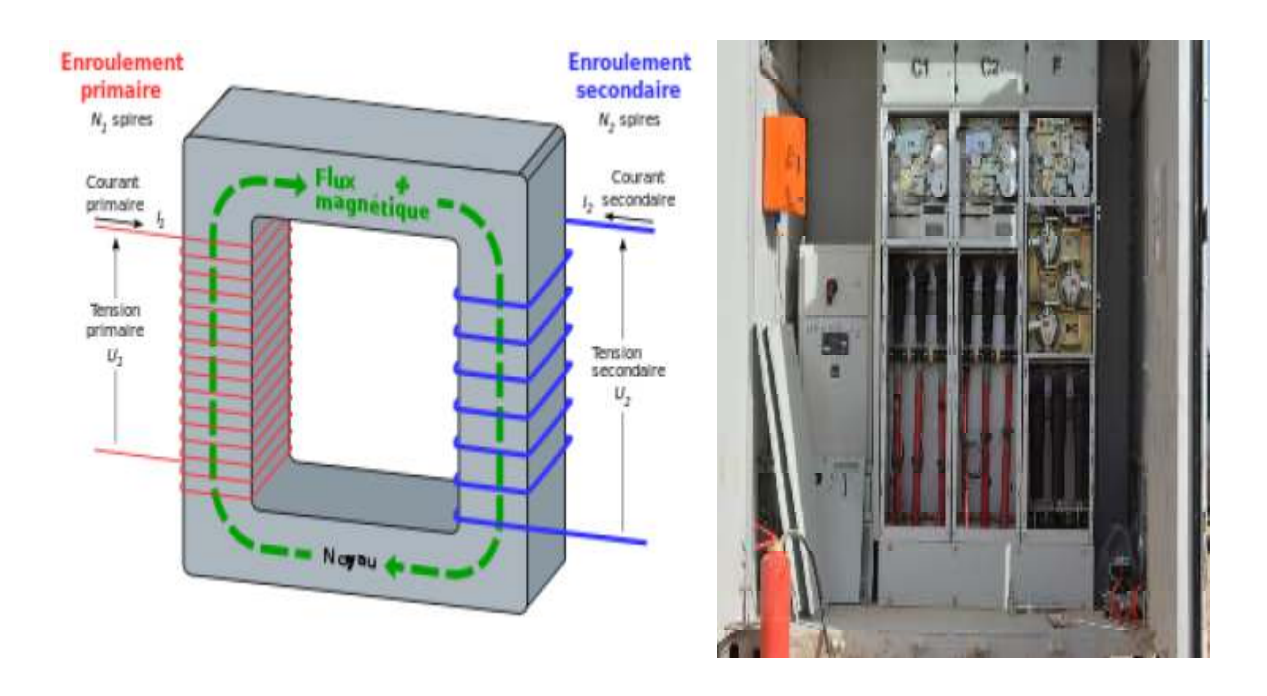

**Figure II.7:** Transformateur à tore

#### **6)-Câbles électriques**

Les câbles d'alimentation sont l'élément principal du réseau de système électrique. En général, le câblage est dans le couloir souterrain, dont la fonction est de transférer et de distribuer l'énergie électrique.

Câble photovoltaïque est utilisé principalement dans la ligne d'extrémité de tension de DC en plus de 1,8 kV - le système d'équipement des lignes optique, la catégorie de protection de câble est niveau II, avec les exigences environnementales élevées, doit avoir les caractéristiques de résistance à l'ozone, à l'UV, à l'acide et l'alcalin, à la température haute, au froid, contre les bosselures, sans halogène etc.et la compatibilité avec les connecteurs standards, le système de connexion, etc. ement dans la ligne d'extrémité de tension de DC<br>ent des lignes optique, la catégorie de protection<br>environnementales élevées, doit avoir les<br>l'UV, à l'acide et l'alcalin, à la température haute<br>gène etc.et la compatibilit

#### **1)- Principe de fonctionnement des câbles :**

Le câble électrique isolé par polyéthylène de réticulation, est une molécule de polyéthylène de la matière isolée du câble par des méthodes chimiques ou physiques de la structure linéaire de polyéthylène plastique en une structure de réseau en trois dimens le polyéthylène thermoplastique transversale d'origine en plastique de réticulation

thermodurcissable de polyéthylène, ce qui améliore grandement la résistance à la chaleur et la durée de vie du câble, et conserve ses excellentes propriétés électriques .

#### **2)-Structure du cable photovoltaïque :**

- ① : Conducteur Câble photovoltaïque est le conducteur de cuivre.
- ② : Isolant polyoléfine sans halogène ignifuge Réticulé d'irradiation.
- ③ : Gaine polyoléfine sans halogène ignifuge Réticulé d'irradiation.

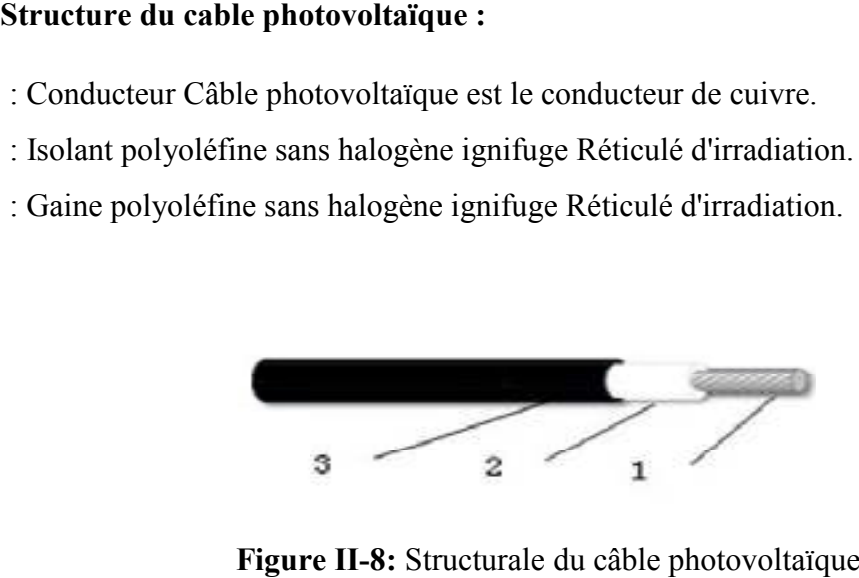

Figure II-8: Structurale du câble photovoltaïque

| Nom de câble            | Type de câble                                      |  |
|-------------------------|----------------------------------------------------|--|
| $C$ able $0.6/1kV$      | CU/XLPE/STA//FR 0.6/1kV 3×240 mm <sup>2</sup>      |  |
|                         | CU/XLPE/STA//FR 0.6/1kV 3×185+2×95 mm <sup>2</sup> |  |
|                         | CU/XLPE/STA//FR 0.6/1kV 3×70+2×35 mm <sup>2</sup>  |  |
|                         | CU/XLPE/STA//FR 0.6/1kV 3×50+2×25 mm <sup>2</sup>  |  |
|                         | CU/XLPE/STA//FR $0.6/1$ kV 5×10 mm <sup>2</sup>    |  |
|                         | CU/XLPE/STA//FR 0.6/1kV 5×6 mm <sup>2</sup>        |  |
|                         | CU/XLPE $0.6/1kV$ 1×35mm <sup>2</sup>              |  |
|                         | CU/XLPE $0.6/1$ kV $1\times16$ mm <sup>2</sup>     |  |
| Câble<br>photovoltaïque | PV1-F 1×4 (en cuivre, mono-conducteur)             |  |
|                         | $ALXLPE$ 1×70mm <sup>2</sup>                       |  |
| Câble DC                | $ALXLPE$ 1×240 mm <sup>2</sup>                     |  |
| Câble d'appareils       | CU/XLPE/PVC/CTS/PVC//CTS/PVC FR 0. 6/1kV 2*2*1.5   |  |

**Tab II .4:** caracter de cable

#### **3)-Poste distribution MT:**

Le poste d' distribution MT de la centrale (la tension va passer moyen tension d'environ 24 kV à 36 kV pour être injecté sur réseau de transport d'électricité. Et dans ce poste il ya trois armoire d'arrivée et un départ (cellule métallique étanche en gaz SF6), et un transformateur auxiliaire.

#### **1-Généralité de l'armoire:**

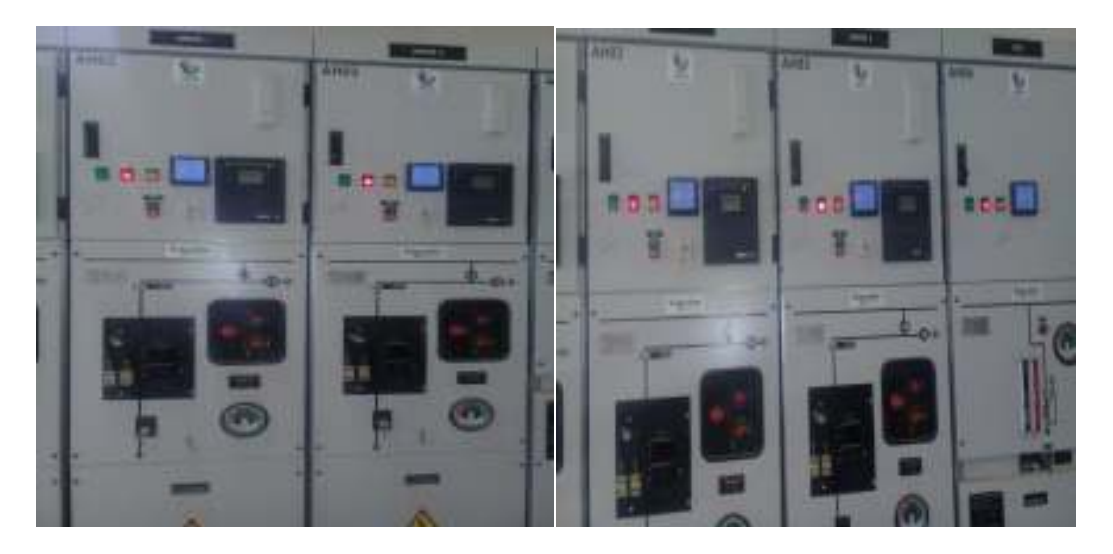

**Figure II.9 :**L'armoire de central

L'armoire de la série CBGS-0 de SCHNEIDER est un système étanche absolument. Toutes les pièces chargées et les interrupteurs sont fermés dans la coque en acier inoxydable, faisant l'isolation par le gaz SF6, ce qui diminuer le volume de l'équipement. Ce dispositif entier n'est pas affecté par l'environnement extérieur, donc il peut assurer la fiabilité de fonctionnement et la sécurité personnelle.

Le cellule, jonction de la centrale et le réseau, est responsable de l'opération de fermeture, de l'ouverture, de la protection, de mesure, de contrôle et de l'alimentation d'électricité interne.

Fermeture et ouverture : Raccorder et séparer avec le réseau par l'opération des disjoncteurs.

**Protection**: En cas de défaillance des équipements électriques (court-circuit, mis à la terre), Couper le raccordement à temps avec le réseau à assurer la sécurité de la centrale et le réseau.

**Mesure et contrôle**: Comptage de l'électricité par les dispositifs des transformateurs de tension et de courant etc.

**Alimentation interne**:Alimenter l'électricité au transformateur auxiliaire et cellule de sélecteur en charge. (Éclairage, électricité dynamique, système de surveillance). **Jeu de barre :**

Dans la distribution électrique un jeu de barres désigne un conducteur de cuivre ou d'aluminium qui conduit de l'électricité dans un tableau électrique, à l'intérieur de l'appareillage électrique ou dans un poste électrique. Le terme officiel est barre omnibus, mais il n'est guère employé. Selon la définition donnée par la Commission électrotechnique international, il s'agit « d'un conducteur de faible impédance auquel peuvent être reliés plusieurs circuits électriques en des points sépares ».

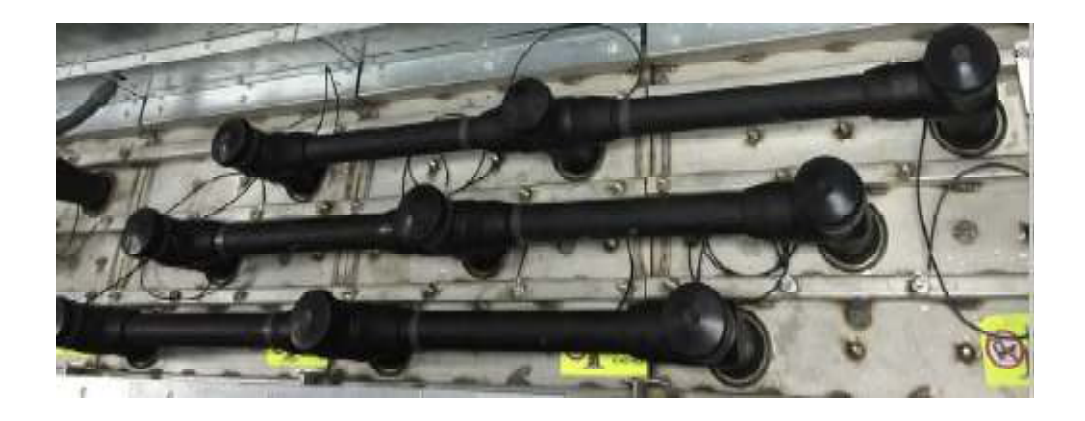

**Figure II.10**: Jeu de barre fermé avec haut niveau de sécurité et efficacité

### **2.5 Description de la base de données :**

D'après signature d'une convention avec SKTM, la société propriétaire de la centrale In Salah, Les responsables de cette dernière nous ont fourni une base de données carrai une année de mesure. Cette base de données est sous forme de fichier Excel, Elle est constituée de 12 fichier, Chaque fichier contient les mesures d'un mois, Chaque colonne est représente les paramètres de mesure avec des lignes qui représente la variabilité des mesures de chaque paramètre, le pas de mesure étant de 15 min. Les mesures enregistrées qui représente par la figure (II-9) :

|         | Energie&Météorologique |                                     |                            |                |                    |                                                               |         |                   |                               |
|---------|------------------------|-------------------------------------|----------------------------|----------------|--------------------|---------------------------------------------------------------|---------|-------------------|-------------------------------|
|         |                        |                                     |                            |                |                    |                                                               |         |                   | $2017 - 1 - 1$                |
| TIME    | $F$ ( $km$ )           | <b>ENERGIE</b><br>sortie (MW)<br>H) | ENERGIE<br>entree (MW<br>ю | TSA P<br>(ker) | re de<br>station ( | Températu Rayonneme <sub>I humidité</sub><br>n t<br>d'incline | 63).    | pression<br>O(pa) | vitesse<br>de vent<br>$m/s$ ) |
| 00:00   |                        | 8049,0000                           | 112, 2000                  | ----           |                    |                                                               |         |                   |                               |
| 00:15   | 0.0000                 | 8049.0000                           | 112, 2000                  | 0.0000         | 8.2000             | 0.0000                                                        | 43,1000 | 988,1000          | 8.3000                        |
| 00:30   | 0.0000                 | 8049.0000                           | 112, 2000                  | 0.0000         | 8.2000             | 0.0000                                                        | 43.6000 | 988.0000          | 8.3000                        |
| 00:45   | 0.0000                 | 8049.0000                           | 112, 2000                  | 0.0000         | 8.1000             | 0.0000                                                        | 44.0000 | 987.9000          | 7.9000                        |
| 01:00   | 0.0000                 | 8049.0000                           | 112, 2000                  | 0.0000         | 7.8000             | 0.0000                                                        | 44.7000 | 987.8000          | 8.1000                        |
| 01:15   | 0.0000                 | 8049.0000                           | 112, 2000                  | 0.0000         | 7.8000             | 0.0000                                                        | 45.0000 | 987.6000          | 7.9000                        |
| 01:30   | 0.0000                 | 8049.0000                           | 112, 2000                  | 0.0000         | 79000              | 0.0000                                                        | 45.1000 | 987 5000          | 8.2000                        |
| 01:45   | 0.0000                 | 8049,0000                           | 112, 2000                  | 0.0000         | 78000              | 0.0000                                                        | 45.2000 | 987.2000          | 8.6000                        |
| 02:00   | 0.0000                 | 8049.0000                           | 112, 2000                  | 0.0000         | 7.7000             | 0.0000                                                        | 45.3000 | 986,7000          | 9.2000                        |
| 02:15   | 0.0000                 | 18049.0000                          | 112, 2000                  | 0.0000         | 75000              | 0.0000                                                        | 45.9000 | 986,6000          | 8.7000                        |
| 02:30   | 0.0000                 | 8049.0000                           | 112, 2000                  | 0.0000         | 7.4000             | 0.0000                                                        | 46.2000 | 986 7000          | 8.7000                        |
| 02:45   | 0.0000                 | 8049.0000                           | 112, 2000                  | 0.0000         | 73000              | 0.0000                                                        | 46 7000 | 986 6000          | 8.5000                        |
| 03:00   | 0.0000                 | 18049.0000                          | 112, 2000                  | 0.0000         | 7.2000             | 0.0000                                                        | 46.9000 | 986 6000          | 78000                         |
| 03:15   | 0.0000                 | 8049.0000                           | 112, 2000                  | 0.0000         | 7.1000             | 0.0000                                                        | 47.4000 | 986,6000          | 8.1000                        |
| ns : sn | 0.0000                 | 8049.0000                           | 112, 2000                  | 0.0000         | 6.7000             | 0.0000                                                        | 47.7000 | 986.2000          | 7.2000                        |
| 03:45   | 0.0000                 | 18049.0000                          | 112, 2000                  | 0.0000         | 6.6000             | 0.0000                                                        | 48,4000 | 986,3000          | 7.6000                        |
| 04:00   | 0.0000                 | 8049.0000                           | 112, 2000                  | 0.0000         | 6.4000             | 0.0000                                                        | 49.0000 | 985,9000          | 7.8000                        |
| 04:15   | 0.0000                 | 8049.0000                           | 112, 2000                  | 0.0000         | 6.3000             | 0.0000                                                        | 49.3000 | 985.9000          | 8,0000                        |
| 04:30   | 0.0000                 | 8049.0000                           | 112, 2000                  | 0.0000         | 6.1000             | 0.0000                                                        | 49,9000 | 985.8000          | 7.4000                        |
| 04145   | 0.0000                 | 8049.0000                           | 112, 2000                  | 0.0000         | 61000              | 0.0000                                                        | 50.6000 | 985 6000          | 7.8000                        |
| 05:00   | 0.0000                 | 8049.0000                           | 112, 2000                  | 0.0000         | 6.0000             | 0.0000                                                        | 50,9000 | 985,6000          | 8.0000                        |
| 05:15   | 0.0000                 | 8049.0000                           | 112, 2000                  | 0.0000         | 6.0000             | 0.0000                                                        | 51.4000 | 985 4000          | 7.6000                        |
| 05:30   | 0.0000                 | 6049.0000                           | 112, 2000                  | 0.0000         | 6.0000             | 0.0000                                                        | 51.9000 | 985.4000          | 7.7000                        |
| 05:45   | 0.0000                 | 8049,0000                           | 112, 2000                  | 0.0000         | 59000              | 0.0000                                                        | 52.5000 | 985,5000          | 7.8000                        |
|         |                        | ooko oooo                           | <b>COOP</b>                |                | s poon             | o oooo                                                        | sa mnon | nos sono          | o soon                        |

**Figure II II.11**:Capture d'écran de la base de données

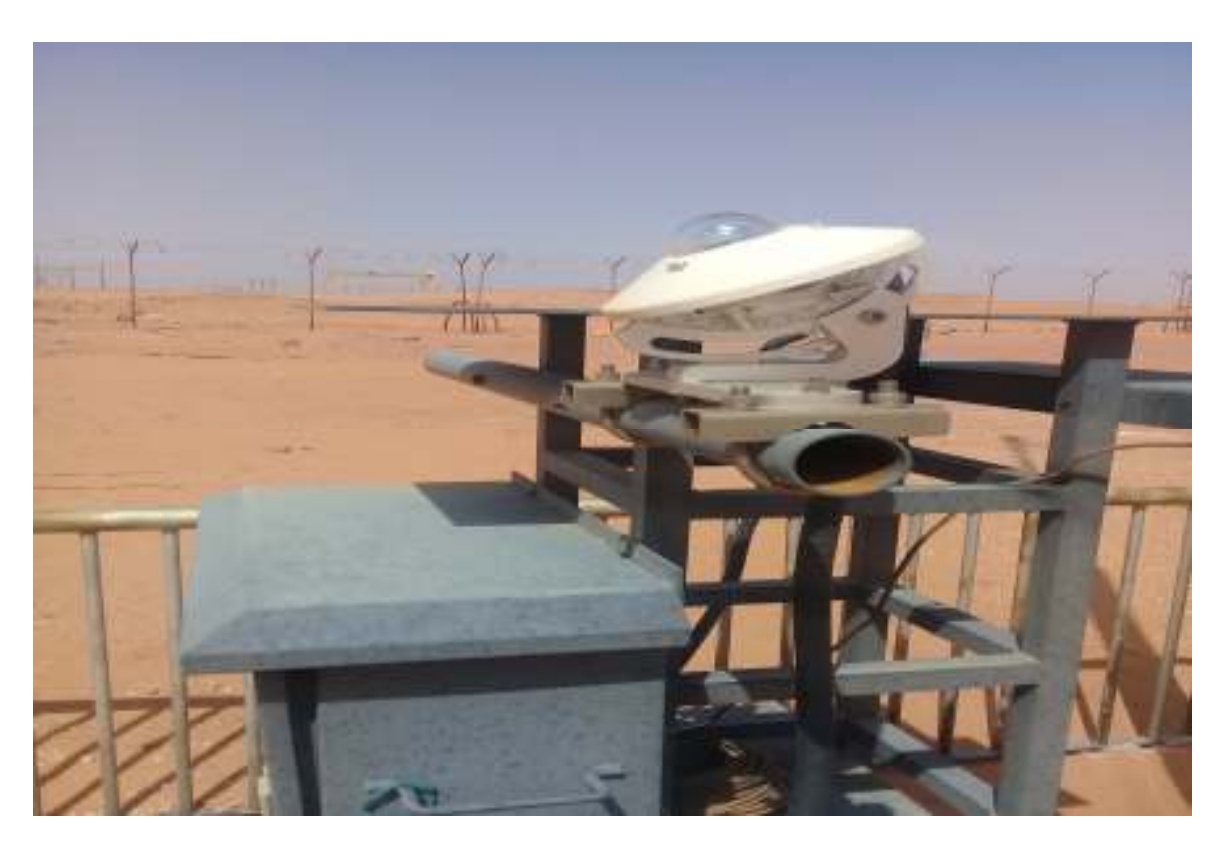

**Figure II.12** : Station de Mesure

## **2.6 Synthese**

Cette base de données est le seuil pour mon travailler, dans le chapitre suivant et détailles ma base de données et je faire programmer à partir de le logiciel MATLAB.

#### **3.1Introduction**

Une centrale PV connectée au réseau est un système dont les paramètres d'entrée sont les conditions de travail telles que l'éclairement, la température ambiante et la vitesse du vent d'un coté, et les paramètres de sortie qui sont la puissance ou l'énergie. Modéliser le fonctionnement d'une centrale PV revient à décrire la relation qui relie les sorties aux entrées par des équations mathématiques.

 Dans ce présent chapitre, nous allons développer un modèle simple reliant la puissance que fournie une centrale PV aux conditions de travail. pour ce faire nous allons exploiter la base de données de la centrale d'In Salah.

#### **3.2 Méthodologie**

La modélisation de la centrale passe par les étapes suivantes :

**1) Traitement de la base de données :** il s'agit d'analyser le contenu de la base de données afin de décider de sa fiabilité et de déterminer la forme sous laquelle les données y sont stockées afin de préparer les programmes en fonction.

**2) Inspection visuelle des données** cette étape permet de déceler des corrélations entre les entrées et les sorties du modèle à développer.

**3) Proposer un modèle mathématique** simple à la lumière des corrélations précédemment décelées.

**4) Identifier les paramètres du modèle :** il s'agit de fixer les valeurs numériques des différents paramètres du modèle qui permettent de calculer les sorties en fonction des entrées du système.

5) **Validation du modèle :** cette étape est très importante car elle permet de valider le modèle pour une partie de données non utilisée pendant la phase de construction du modèle et d'identification de ses paramètres.

### **3.3 Traitement de la base de données**

 La base de données couvre une année de mesure avec un pas de 15 mn. Dans la présente étude nous nous intéressons à 3 mesures, l'éclairement et la température en entrée, et la puissance générée par la centrale en sortie. Les Figures III.1, III.2 et III.3 illustrent ces données mesurées pour une journée, un mois et l'année 2017.

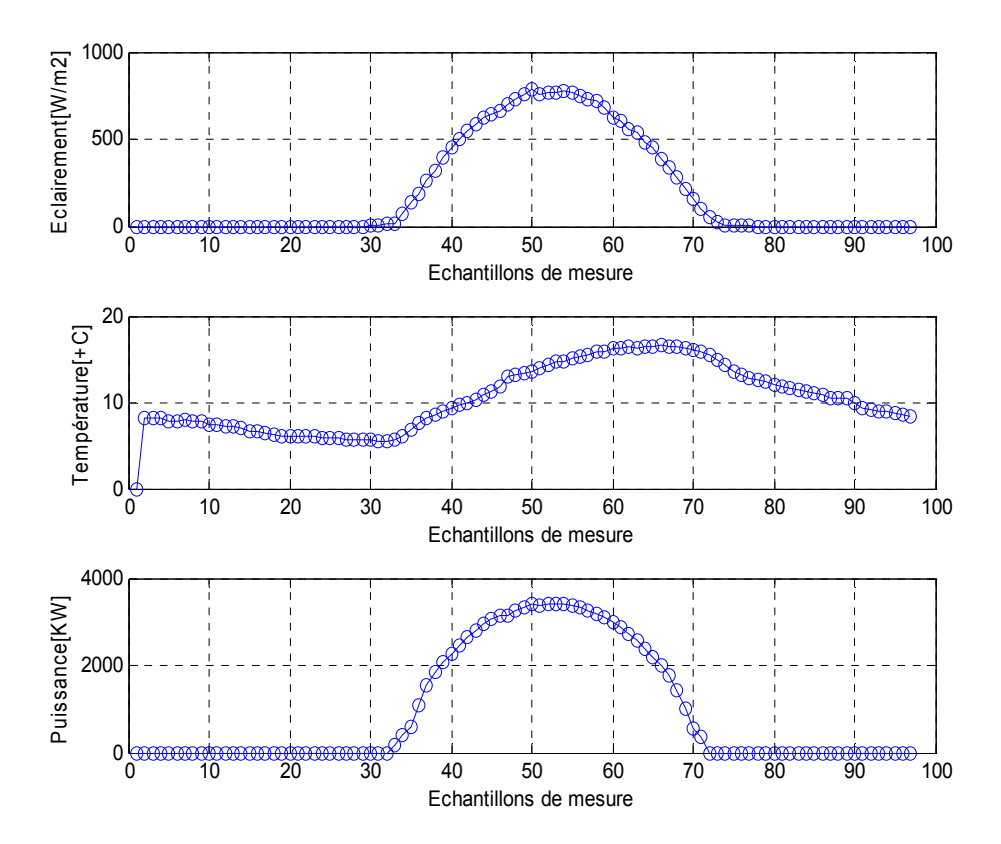

**Figure III.1 :** Evolution de l'éclairement, la température et la puissance durant une journée (1/01/2017)

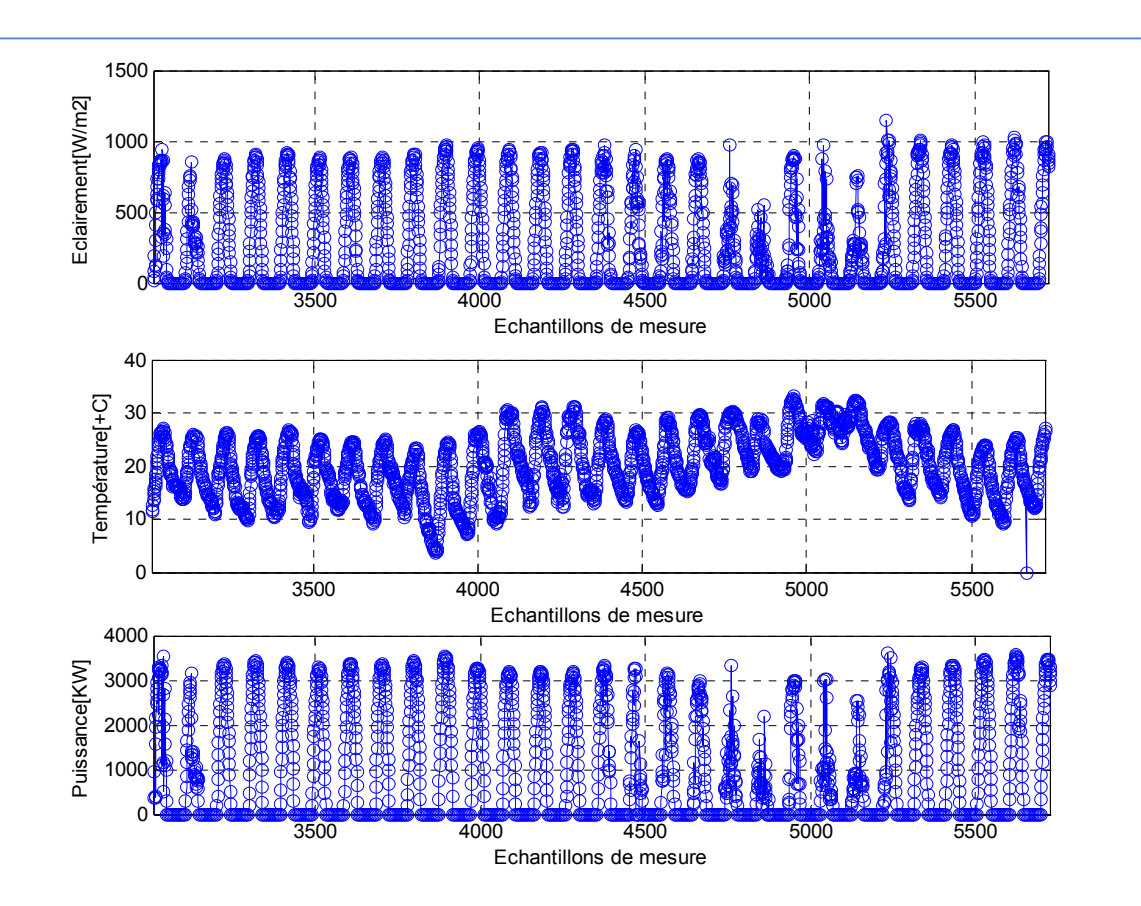

Chapitre 3: Modélisation du fonctionnement de la centrale d'In Salah

**Figure III.2 :** Evolution de l'éclairement, la température et la puissance durant février 2017.

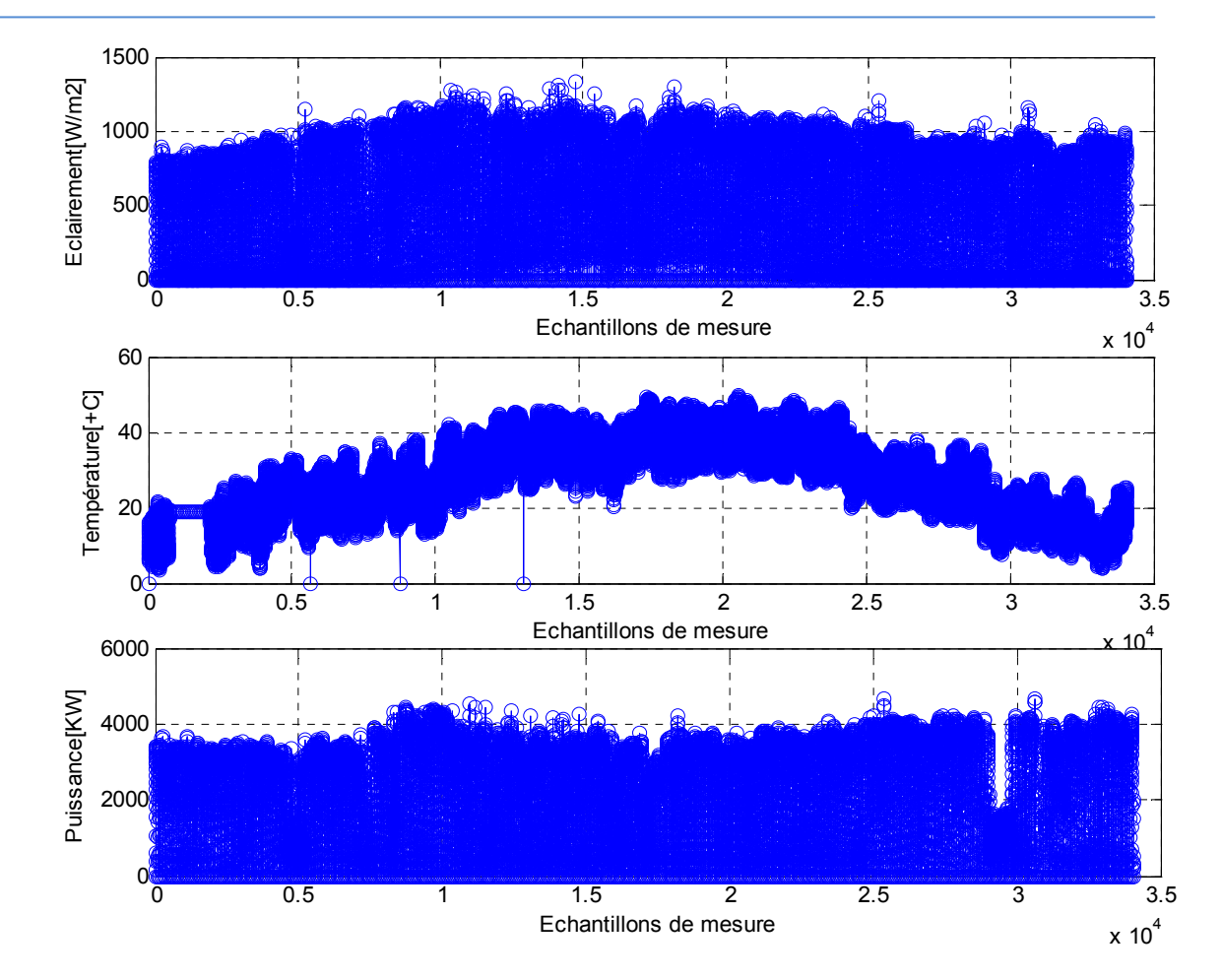

**Figure III.3 :** Evolution de l'éclairement, la température et la puissance durant une l'année 2017.

## **3.4 Présentation du modèle**

 Au vu des premières figures, nous n'avons conclu que la puissance linèairement avec l'éclairement. La corrélation entre eux est forte. Notre modèle est de la forme.

$$
P = f(G, T) \tag{III.1}
$$

Avec P, la puissance, G l'éclairement et T la température ambiante.

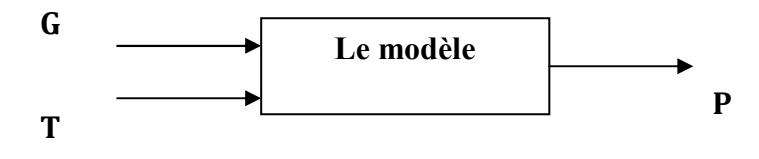

**Figure III.4 :** Le schéma en bloc du modèle.

## **3.5 Etude de la corrélation entre l'éclairement et la puissance générée par la centrale**

 Partant du fait que l'éclairement a plus d'incidence sur la puissance que la température, nous avons commencé par explorer la relation entre ces deux mesures par l'intermédiaire des représentations graphiques. Pour ce nous avons commencé par des journées nuageuses, puis une série de journées successives.

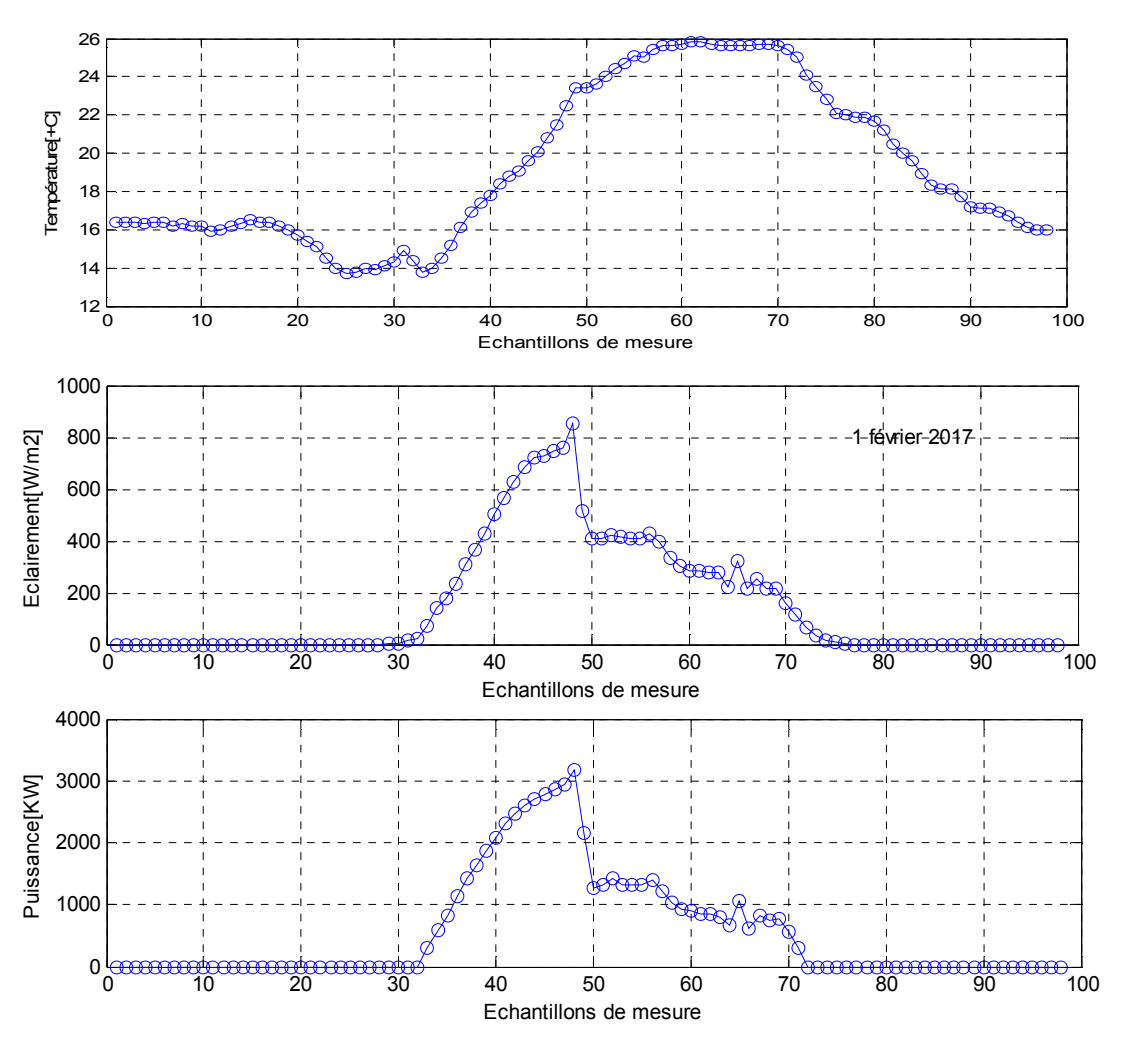

**Figure III. 5:** Exploration de la relation entre P et G pour une journée.

La Figure III.5 montre que la relation entre P et G est linéaire. Cette constations est confirmée par la Figure III.6.

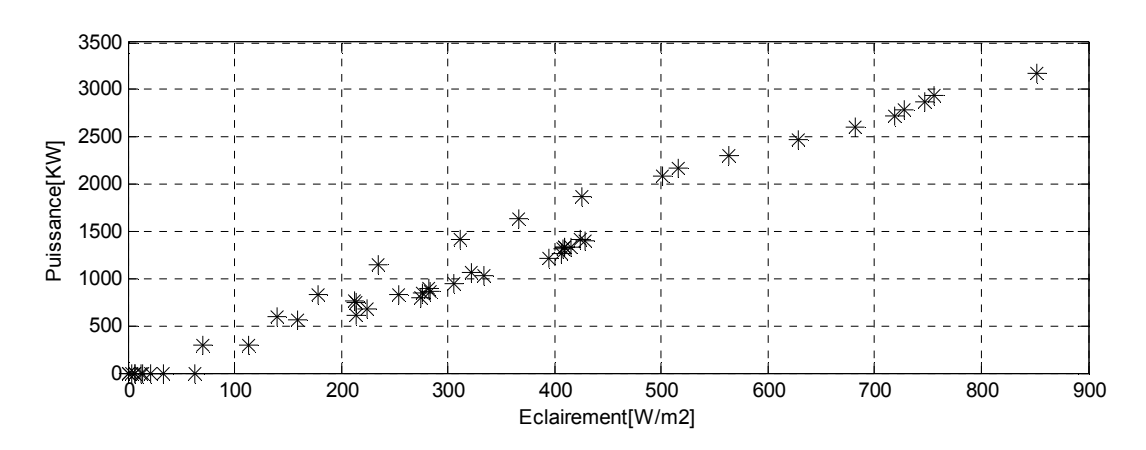

**Figure III. 6:** Représentation de P en fonction de G pendant une journée.

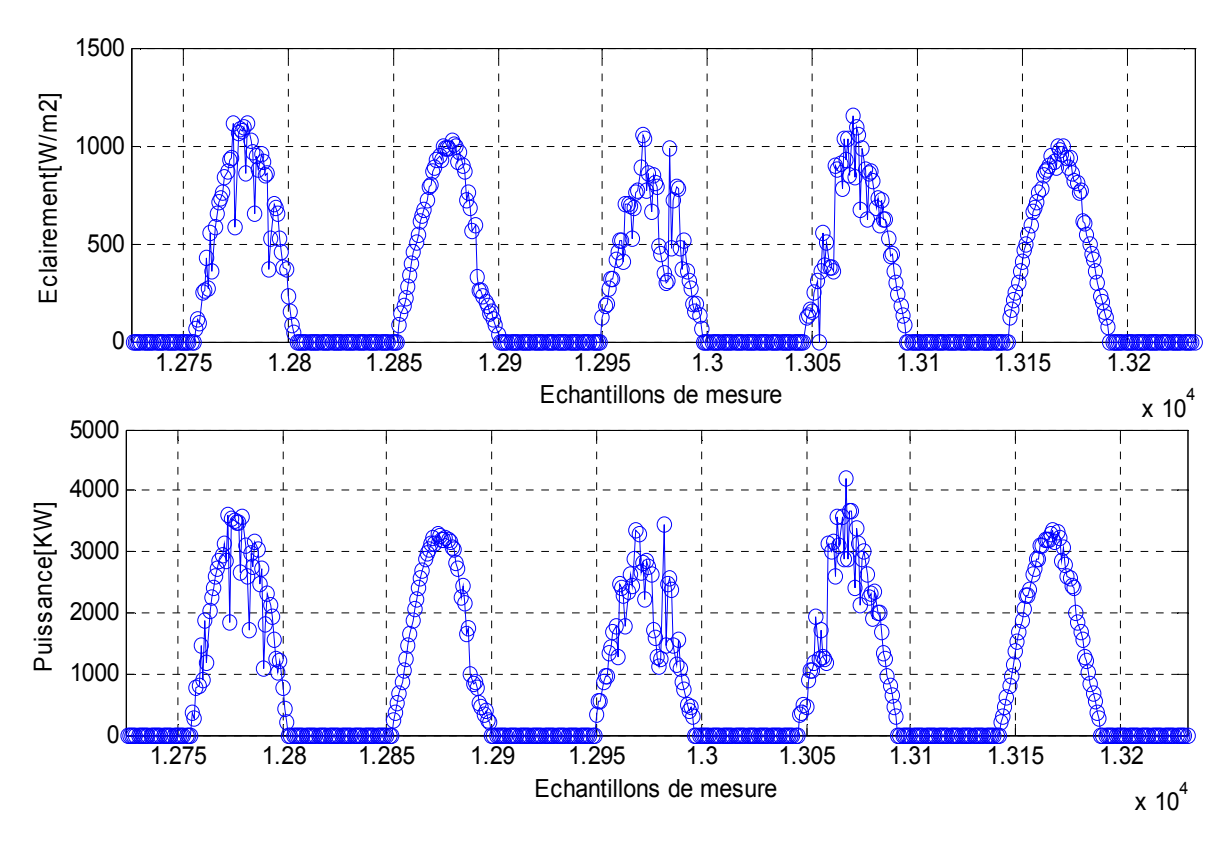

Les mesures de quelques jours successifs donnent le même résultat.

**Figure III. 7:** Exploration de la relation entre P et G durant plusieurs journées.

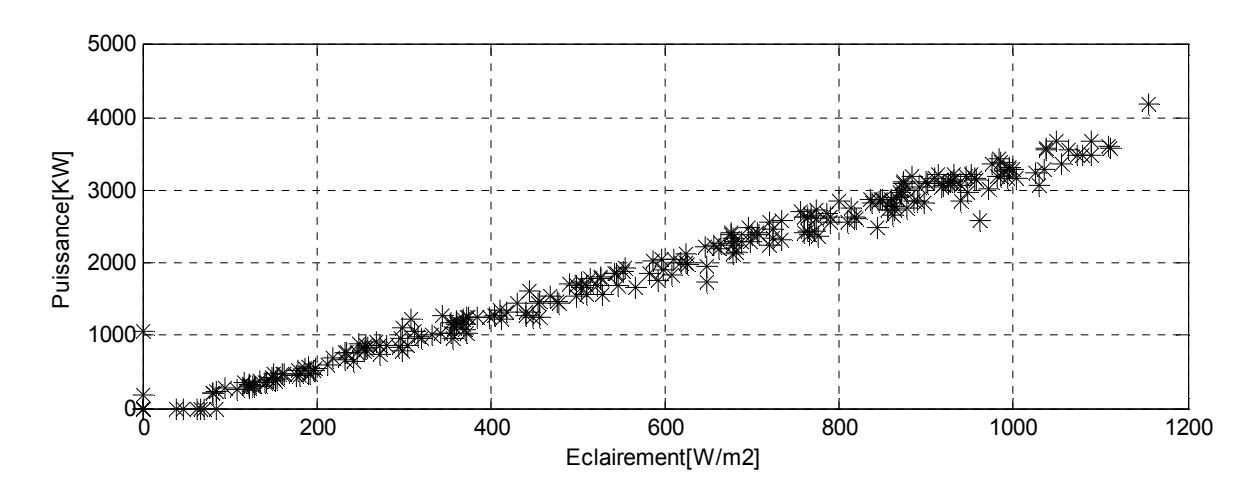

**Figure III. 8:** Représentation de P en fonction de G pendant plusieurs jours.

Il parait évident que la relation est linéaire et peut être exprimé par la relation suivante :

$$
P = a \cdot G + b \tag{III.2}
$$

 La deuxième étape de la modélisation consiste à déterminer les valeurs des coefficients a et b. Pour ce, nous avons exploité la fonction du fitting polynomiale de Matlab et le résultat est illustré par les figures et le tableau suivant.

Règression

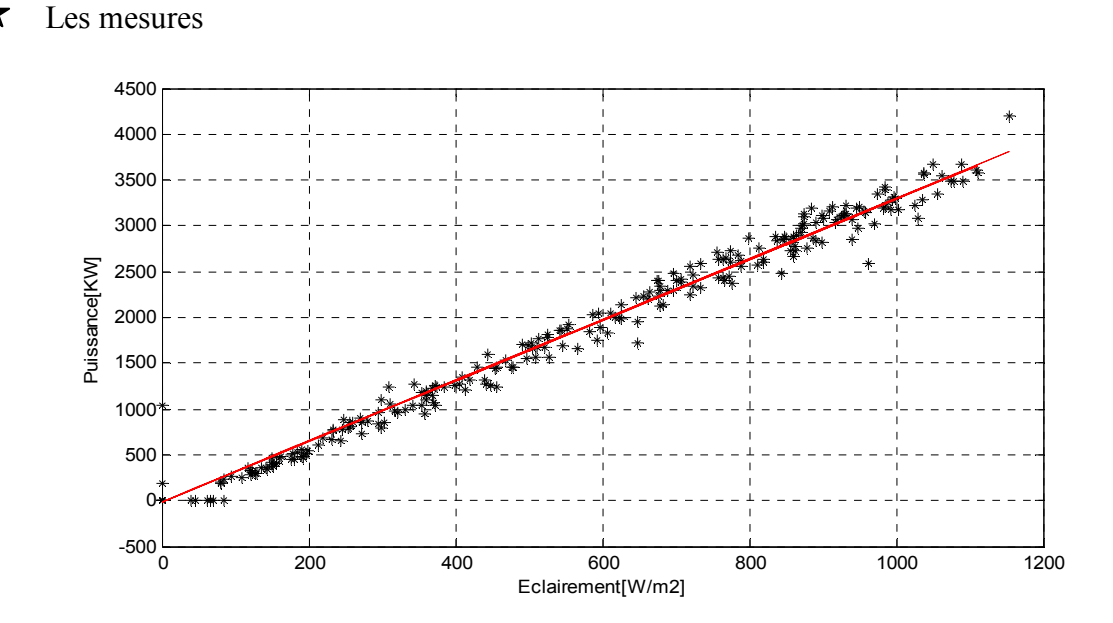

**Figure III. 9:** Régression linéaire du nuage de mesure de P en fonction de G pendant plusieurs jours.

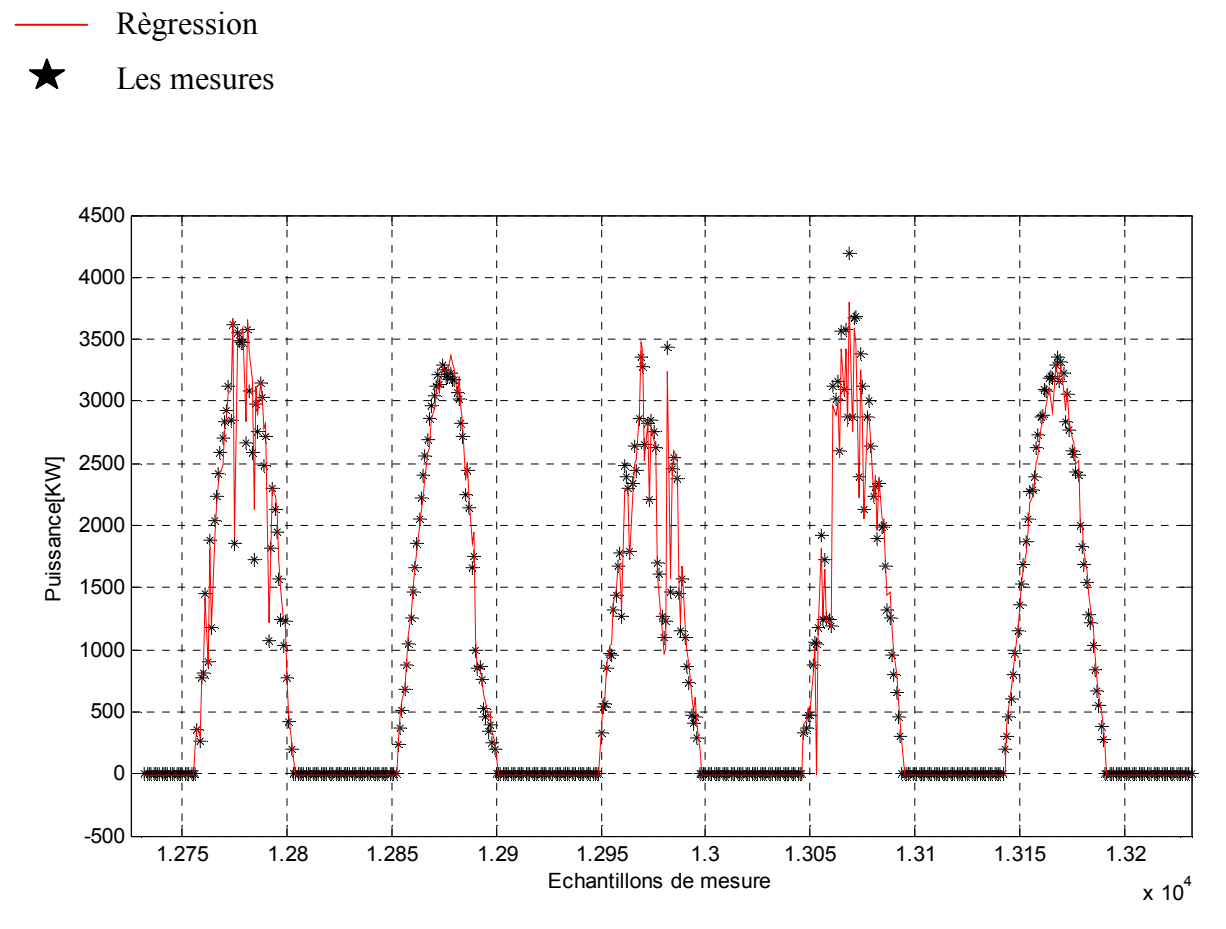

**Figure III. 10:** correspondance entre les mesures et le modèle défini par les coefficients calculés par régression linéaire.

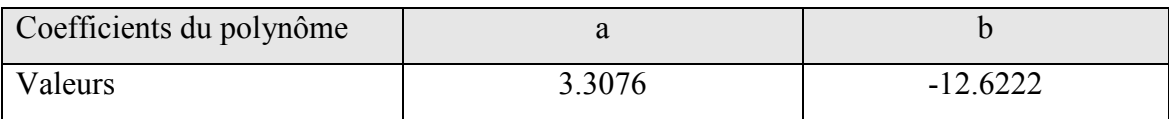

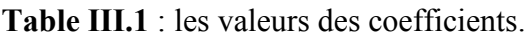

 Pour étudier les coefficients de la régression, nous les avons calculés pour une autre période de mesure. Les résultats sont les suivants :

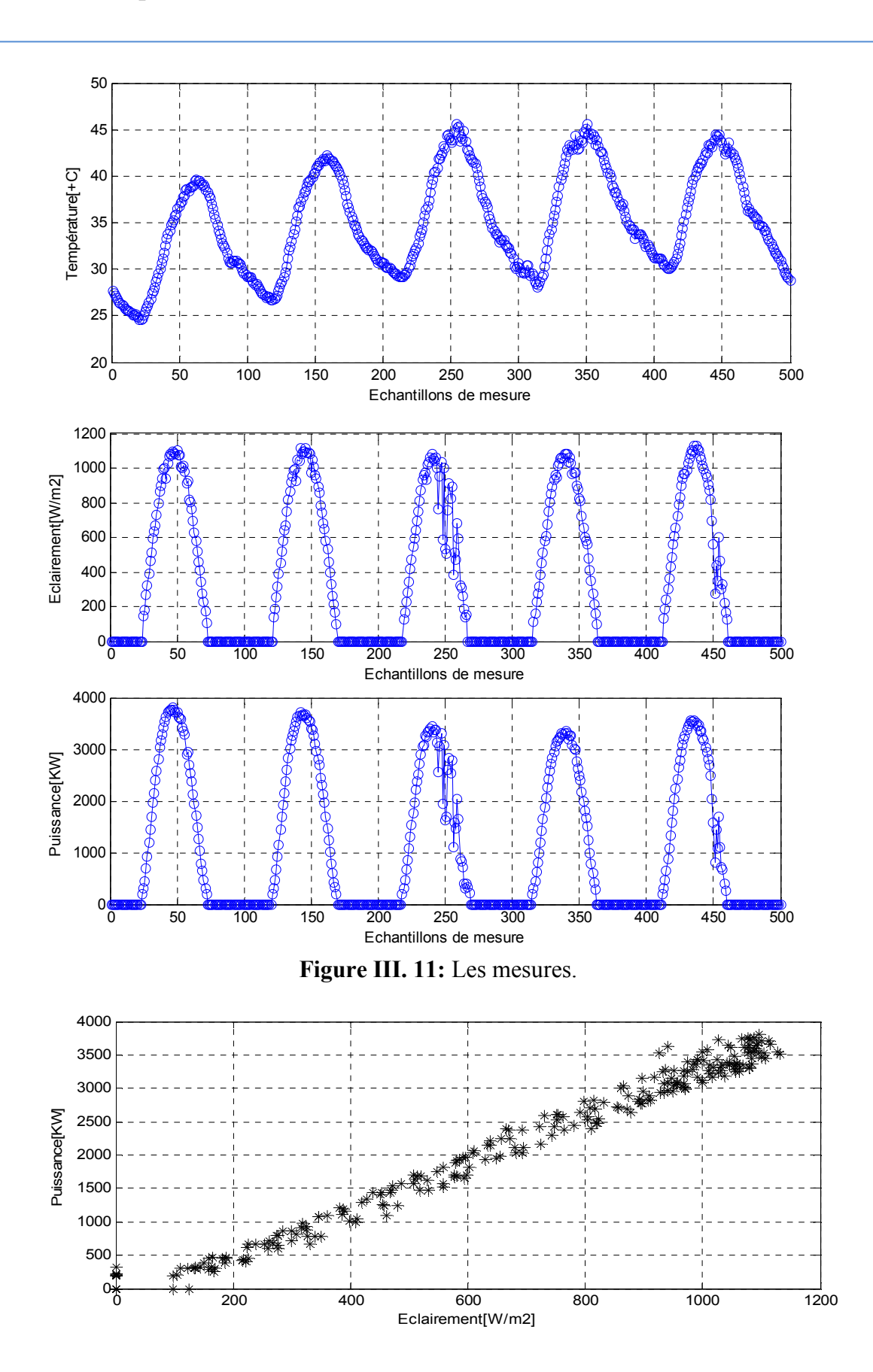

Chapitre 3: Modélisation du fonctionnement de la centrale d'In Salah

**Figure III. 12:** La corrélation entre P et G.

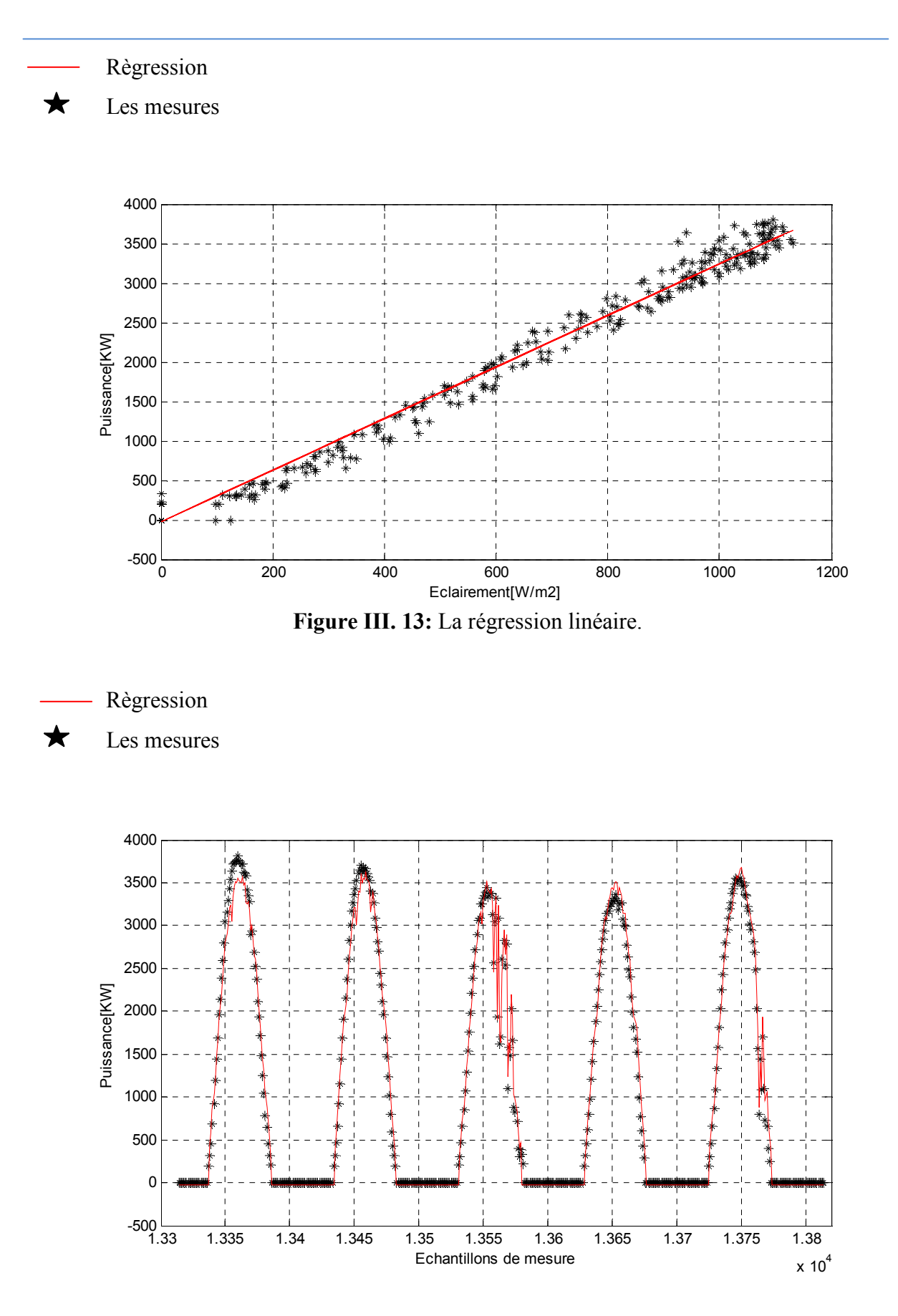

Chapitre 3: Modélisation du fonctionnement de la centrale d'In Salah

**Figure III. 14:** La correspondance entre les mesures et le modèle.

| Coefficients du polynôme |        | D^         |
|--------------------------|--------|------------|
| 'aleurs                  | 3.2686 | $-25.0179$ |

**Table III.2** : les valeurs des coefficients.

Nous remarquons que les coefficient de la régression sont variables et sont dépendant des mesures. L'éclairement étant variable durant la journée et d'une saison à une autre. Nous avons décidé d'étudier la variation de ces coefficients en fonction des mois. Pour ce, nous avons pris des groupements de jours de chaque mois de l'année.

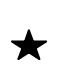

 Règression  $\star$  Les mesures

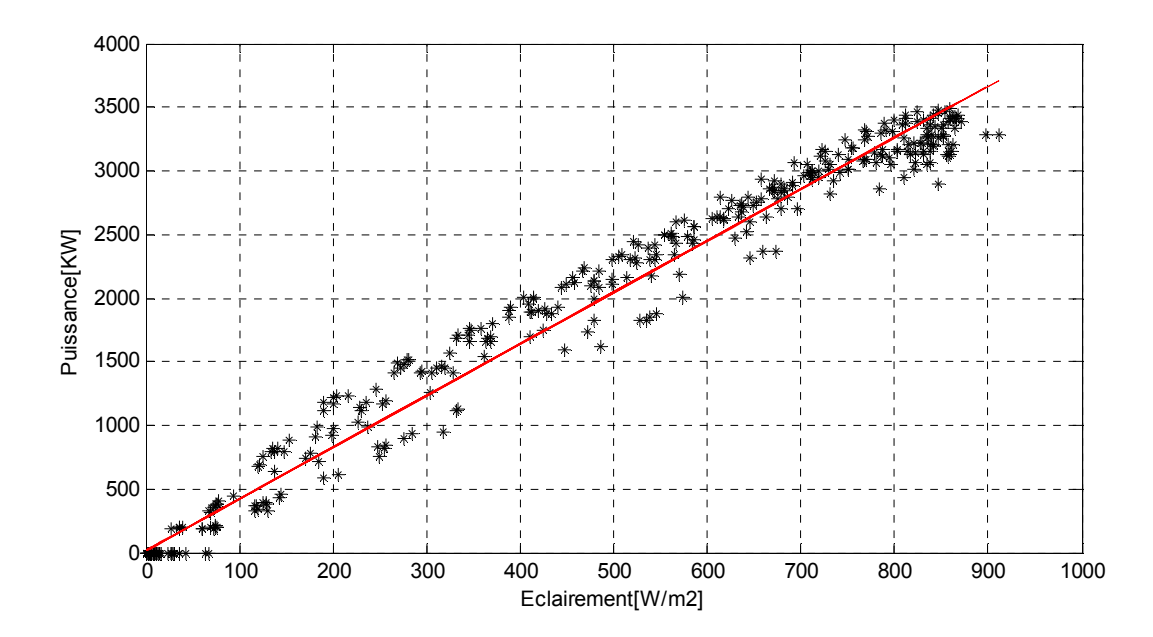

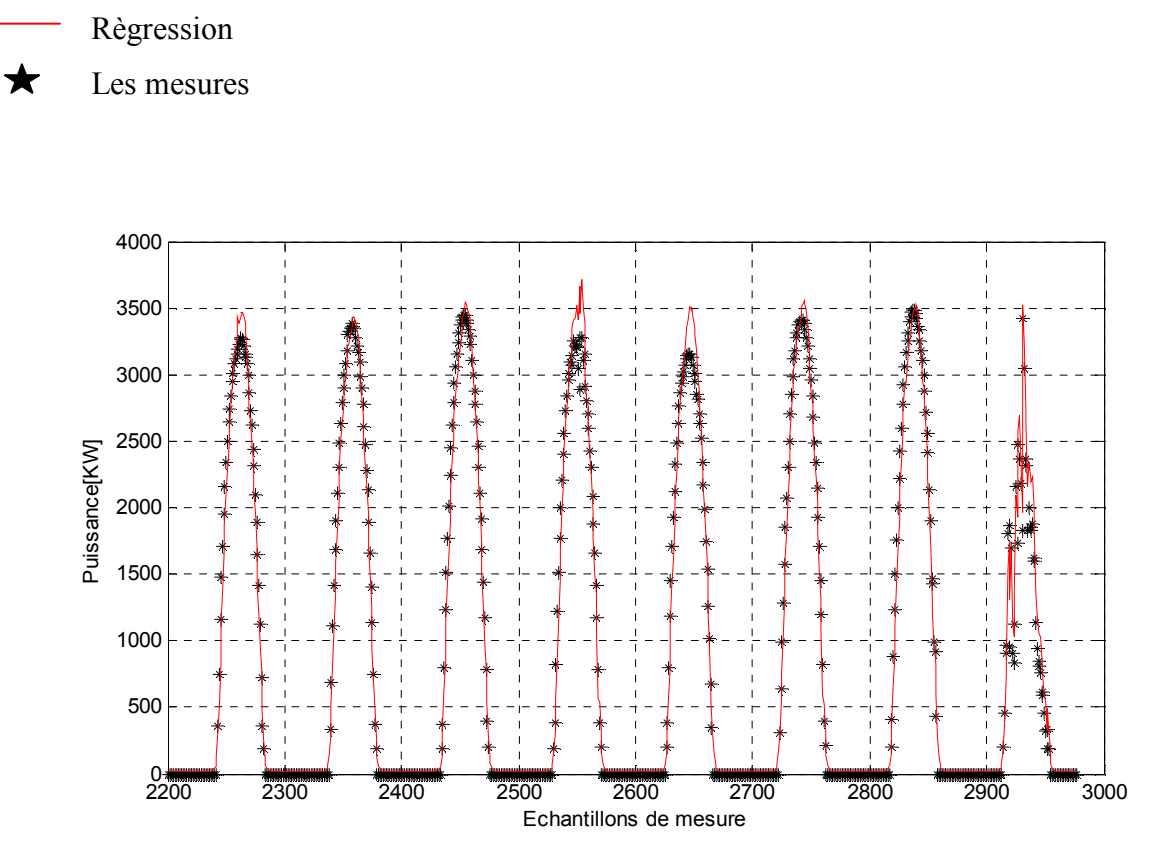

## Chapitre 3: Modélisation du fonctionnement de la centrale d'In Salah

**Figure III. 15:** les 8 derniers jours de janvier

| Coefficients du polynôme |        | D <sup>~</sup> |
|--------------------------|--------|----------------|
| Valeurs                  | 4.0606 | 14.9437        |

**Table III.3** : les valeurs des coefficients.

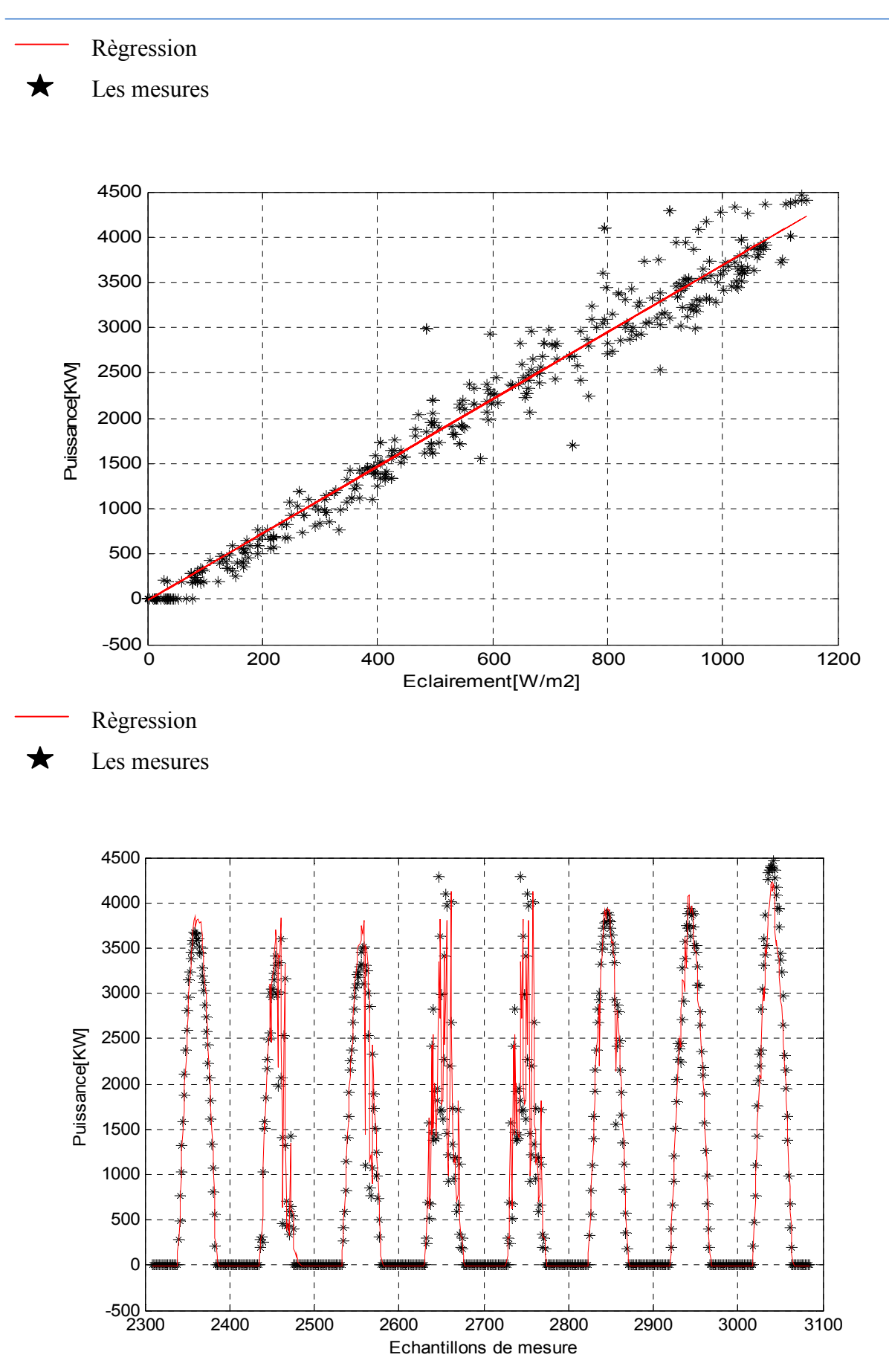

**Figure III. 16:** les 8 derniers jours de mars

| Coefficients du polynôme |        |            |
|--------------------------|--------|------------|
| Valeurs                  | 3.7055 | $-17.0768$ |

**Table III.4** : les valeurs des coefficients.

 Pour analyser la variation des coefficients de régression durant l'année, nous avons choisi d'analyser leur variabilité mensuelle et donc saisonnière en prenant les trois derniers jours de chaque mois. Les résultats sont résumés dans le Tableau III.5.

| Soefficients du polynôme | P <sub>1</sub> | P <sub>2</sub> |
|--------------------------|----------------|----------------|
| Mois                     |                |                |
| Janvier                  | 4.0989         | $-2.6109$      |
| Février                  | 3.641          | 8.308          |
| Mars                     | 3.8218         | $-15.0647$     |
| Avril                    | 3.4707         | $-1.5525$      |
| Mai                      | 3.1719         | $-31.7499$     |
| Juin                     | 2.9786         | $-21.8708$     |
| Juillet                  | 3.1258         | $-55.0704$     |
| Aout                     | 3.6352         | $-28.7302$     |
| Septembre                | 4.0532         | $-8.3774$      |
| Octobre                  | 4.22           | $-17.4773$     |
| Novembre                 | 4.2806         | $-16.0823$     |
| Décembre                 | 4.2988         | $-28.5671$     |

**Tableau III.5 :** Les valeurs des coefficients de régression pour les 3 derniers jours de chaque mois durant l'année 2017

 La Figure III.17, illustrant la variation des coefficients de régression durant les mois de l'année montre que la variation suit une forme sinusoïdale. Ce ci peut être expliqué par la hauteur du soleil et l'angle d'incidence de l'éclairement sur le champ PV.

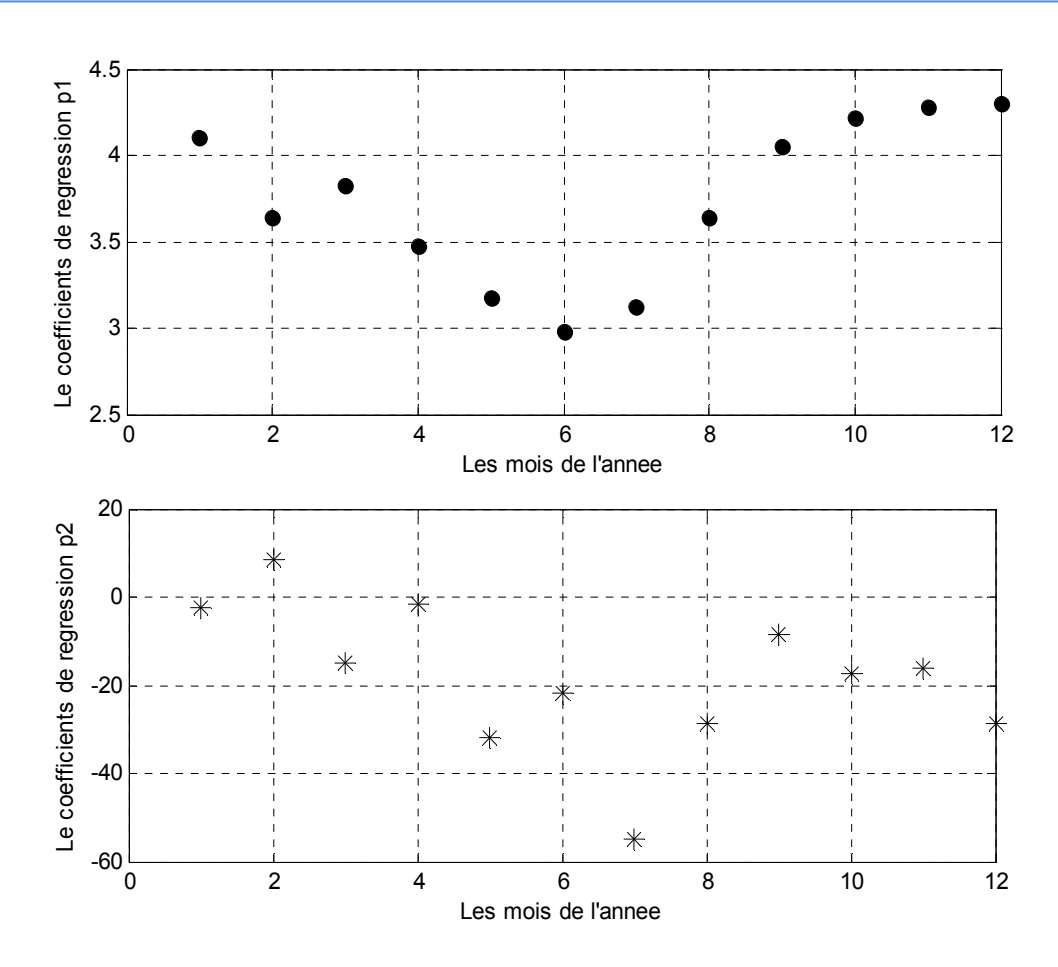

**Figure III. 17:** Les valeurs des coefficients de régression pour les 3 derniers jours de chaque mois durant l'année 2017

La relation reliant le coefficient a aux mois peut être exprimée par l'équation suivante.  $u_1$ <sub>1</sub> $u_1 + u_0$ 2 2  $a = a_3 m^3 + a_2 m^2 + a_1 m + a$ (III.3)

 Avec m représentant le mois et pouvant prendre la valeur de 1 à 12. Et les coefficients de régression cubique ont les valeurs suivantes :

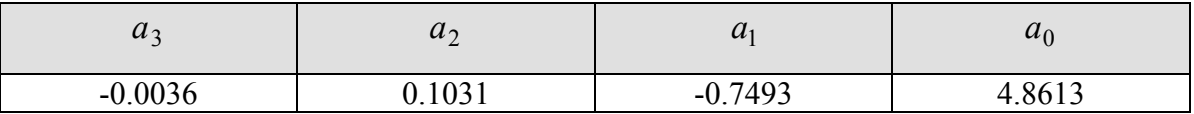

**Tableau III.6:** Les valeurs des coefficients de régression cubique pour le coefficient a en fonction des mois

## Chapitre 3: Modélisation du fonctionnement de la centrale d'In Salah

| $\overline{\phantom{a}}$ | $\overline{U}$<br>∼ | ◡                    | υc      |
|--------------------------|---------------------|----------------------|---------|
| 0.0501<br>ΞU.<br>UJ.     | 1.6453              | 5.9987<br>- 1<br>. . | 22.0486 |

**Tableau III.7:** Les valeurs des coefficients de régression cubique pour le coefficient a en fonction des mois

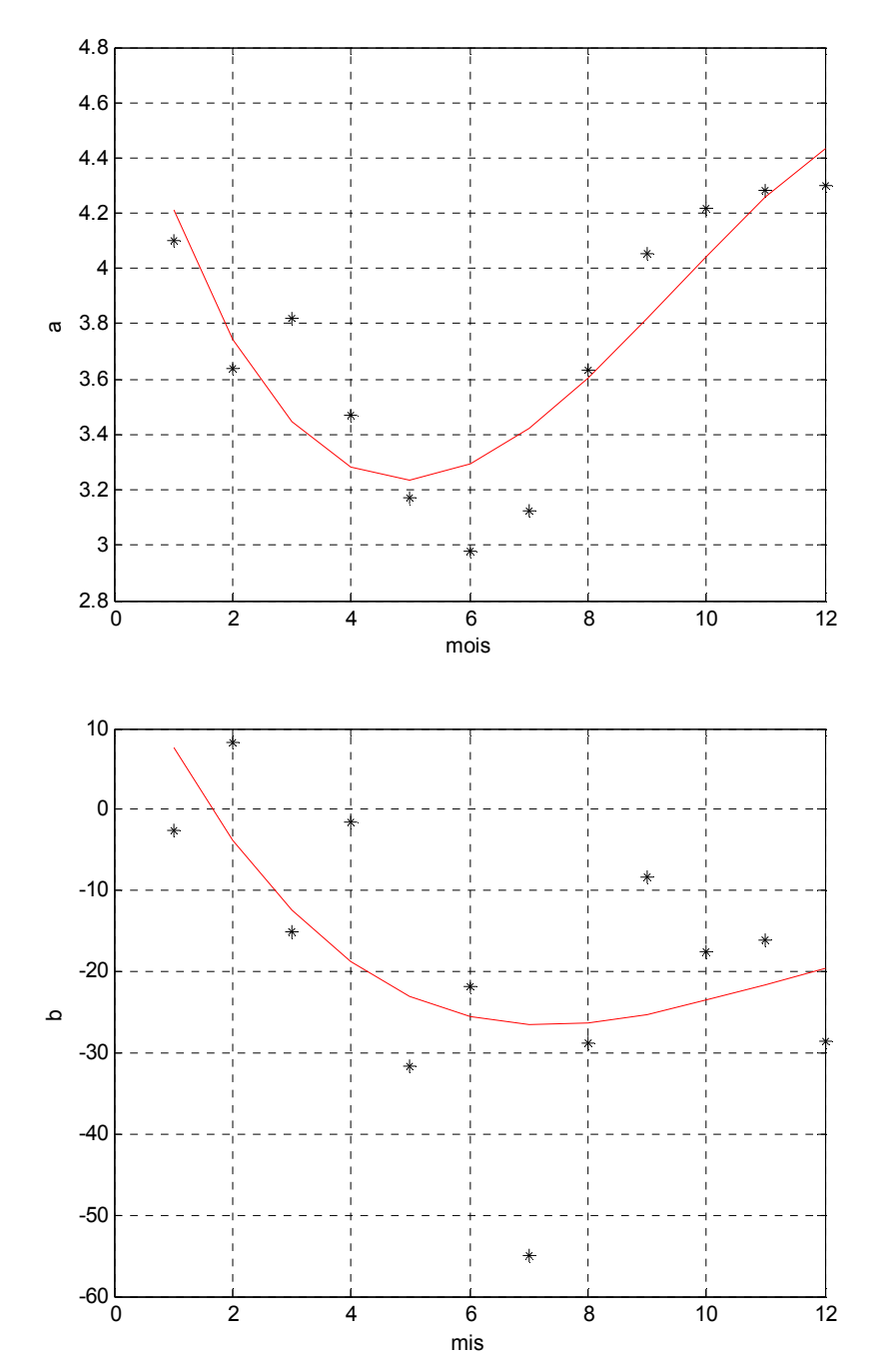

**Figure III. 18:** Résultats de la régression cubique pour les coefficients a et b.

#### **3.6 Validation du modèle**

 Pour la validation du modèle, nous avons pris des mesures de l'éclairement que nous avons utilisées pour mesurer la puissance correspondante. Les valeurs données par le modèle ont été ensuite comparées aux mesures réelles. Notons que nous avons choisi des jours qui n'ont pas été utilisés pour la modélisation, il s'agit de 10 jours du mois de décembre avec une forte couverture nuageuse. Les Figures montrent des résultats satisfaisant. Cependant, quelques valeurs montrent un écart dont la cause reste à identifier.

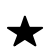

Le modèle

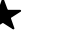

Les mesures

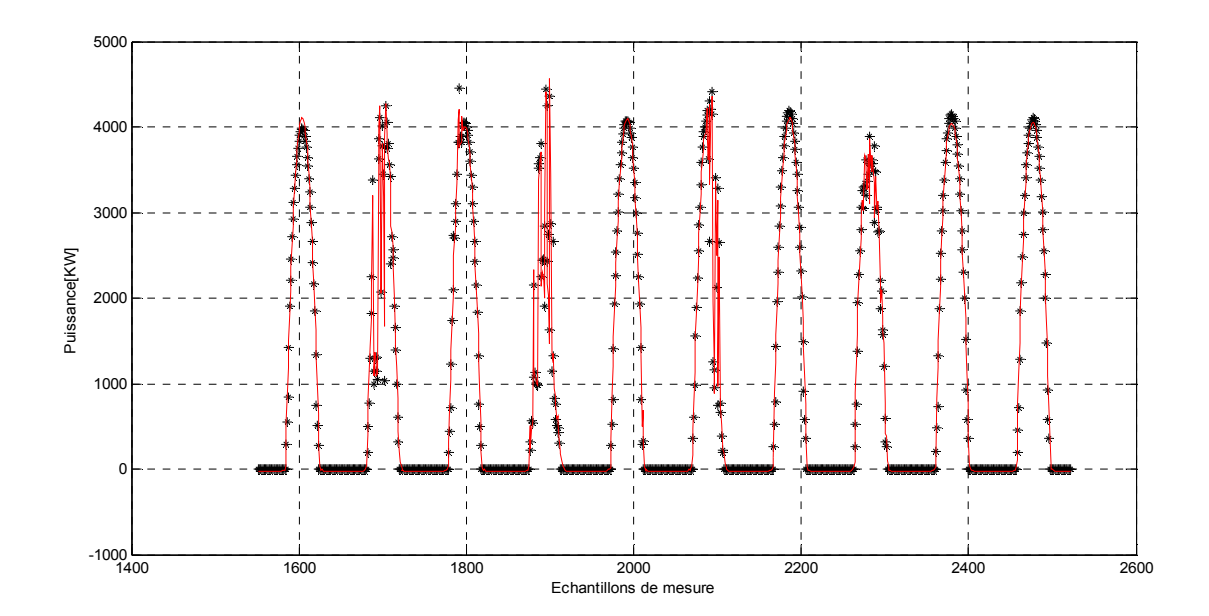

**Figure III. 19:** Correspondance entre la sortie du modèle et les mesures de la puissance. Décembre entre j16 et j 25

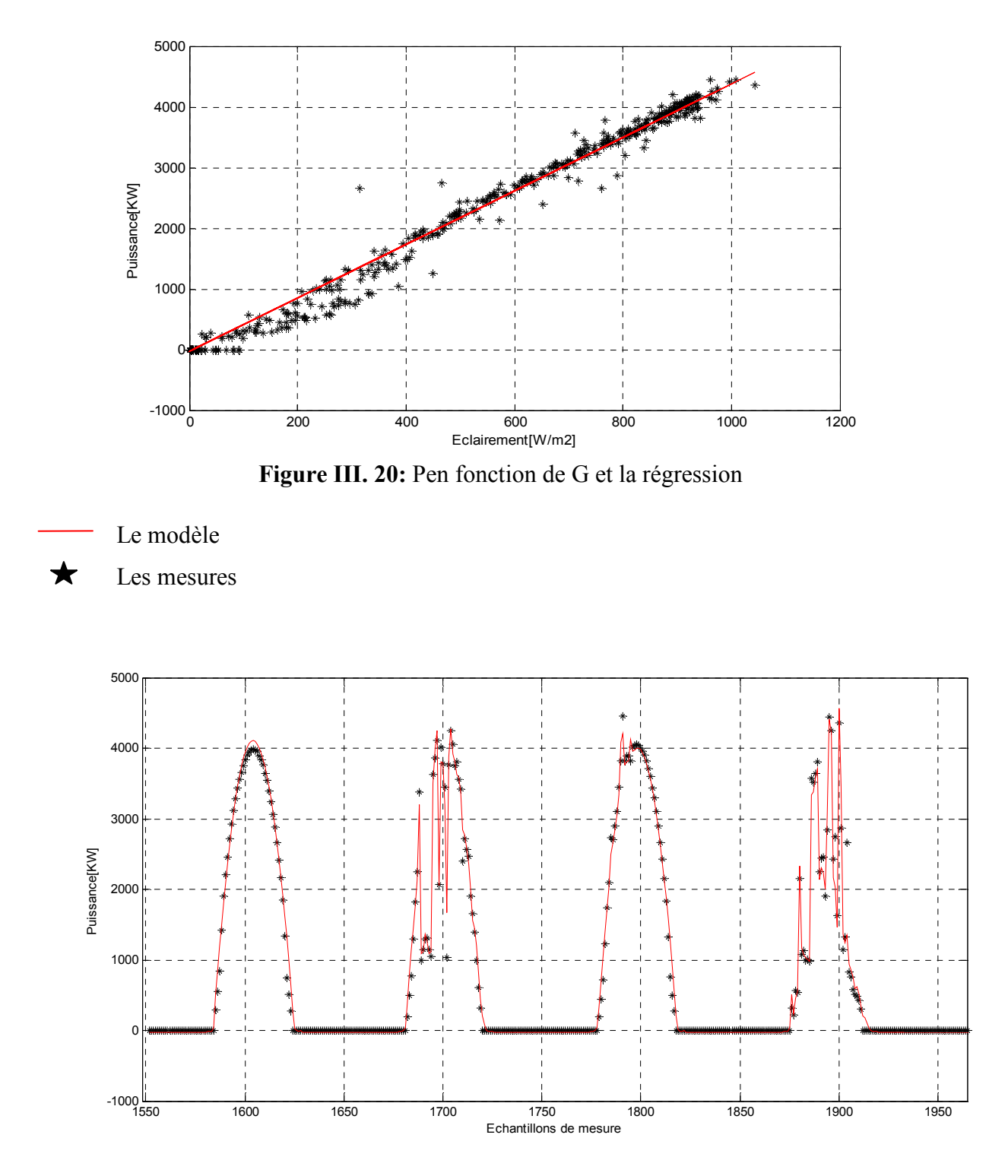

**Figure III. 21:** Correspondance entre la sortie du modèle et les mesures de la puissance. Décembre entre j16 et j 25, zoom sur quelques journées nuageuses.

#### **3.6 Synthèse**

 Dans ce chapitre, nous avons présenté un modèle empirique pour le fonctionnement d'une centrale PV connectée au réseau. Ce modèle fourni la valeur de la puissance générée par la centrale en fonction des conditions de travail. À ce stade de développement du modèle, seule la relation entre l'éclairement et la puissance a été considérée vu la nature de la corrélation qui existe entre eux. Les résultats obtenu sont satisfaisant du moment que le modèle arrive à suivre les variations de la production den sortie même en cas de variation rapide de l'éclairement. Dans un travail, future, il serait intéressant de considérer les aspects suivants : 1) l'influence de la température, et 2) l'angle d'inclinaison du champ PV avec les coordonnées du site.

## **Conclusion générale**

 Une centrale PV connectée au réseau est un système complexe dont la connaissance du mode de fonctionnement est très importante. La production de l'énergie d'une centrale est intermittente à l'image de l'éclairement qui constitue son entrée.

 Le but de ce travail était de développer un modèle simple pour la modélisation de la sortie de la centrale PV, sa puissance produite, et ses entrées qui sont les conditions météorologiques de travail. cette modélisation est basées sur une base de données couvrant une année de fonctionnement de la centrale de 5MWc d'In Salah.

 L'exploitation de cette base de données nous a permis de développer un modèle simple et empirique. Il s'agit d'une régression linéaire entre l'éclairement et la puissance. Le travail de traitement des données et de modélisation a été réalisé sous Matlab. Le modèle développé a été validé et présente de bons résultats. À ce stade de développement du modèle, seule la relation entre l'éclairement et la puissance a été considérée vu la nature de la corrélation qui existe entre eux. Les résultats obtenu sont satisfaisant du moment que le modèle arrive à suivre les variations de la production den sortie même en cas de variation rapide de l'éclairement. Dans un travail, future, il serait intéressant de considérer les aspects suivants : 1) l'influence de la température, et 2) l'angle d'inclinaison du champ PV avec les coordonnées du site.

## **Bibliographie et Webographie**

#### **Bibliographique**

[1]**…. A. Oi,** «Design and simulation of photovoltaic water pumping system ». Partial Fulfillment of the Requirements for the Degree of Master of Science in Electrical Engineering, Faculty of California Polytechnic State University, San Luis Obispo September 2005.

[2]**.B .Equer** « le pompage photovoltaïque manuel de cours », énergie solaire photovoltaïque ellipses 1993

[3] **BOUALEM, DENDIB,** « Technique conventionnelles et avancée de poursuite MPPT pour des applications photovoltaïque : étude comparative » Université Ferhat Abbes-Sétif Mémoire de Magister, Département d'électronique TS4/6338, 2007.

[4].**ZidaneAchrefeddine, SahtoutMehdi«**les system photovoltaïques connectes au réseau».Mémoire de masterUniversité Badji Mokhtar Annaba.2017

[5].**Boukhlifa Hamza** « Dimensionnement technique d'une installation photovoltaïque De 300kw »UNIVERSITE M'HAMED BOUGARA-BOUMERDES -2017

[6]. **M. G. Simoes, N.N.France schetti and M.Fried Hofer** «A Fuzzy logic based Photovoltaic Peak Power tracking Controller» IEEE Energy Convers. Mgmt 1998 pp: 300-305.

[7] **.T. Senju and K. Uezato «**Maximum Power Point Tracker Using Fuzzy Control for Photovoltaic Arrays» IEEE Int. Conf. On Tech. 1994 pp: 143-147.

[8]. **Betka Achour** « Optimisation d'un système de pompage photovoltaïque au fil du soleil » Thèse de Magister, université de Biskra.

 [9]. **H. S. Kim, N. Okada and K. Takigawa** « A Study on Utility InteractivePV System in Harmony with Utility » IEEE Transactions on Conversion Energy 2000 pp: 1179- 1184.

[10]. **H. S. Kim, N. Okada and K. takigawa** « Advanced grid-connected system with Functions to suppress disturbance by PV output variation and customer »load change Solar Energy Materials and Solar cells 67 (2001) pp: 560-569.

[11]. **W. Maranda, G. De Mey and A. Evost** «Optimisation of the Master –Slave inverter

System for Grid-Connected Photovoltaic Plants» Energy convers. Mgmt Vol. 39, No. 12, pp : 1239-1246, 1998.

[12] **Wilfried van Sark, Atse Louwen, Odysseas Tsafarakis, and Panos Moraitis «**PV System Monitoring and Characterization **»** *Copernicus Institute, Utrecht University, the Netherlands* 

## **Webographie**  Site web [1].(2006) www.iea.org/papers/2006/birol.pdf

Étiquette pour le CD

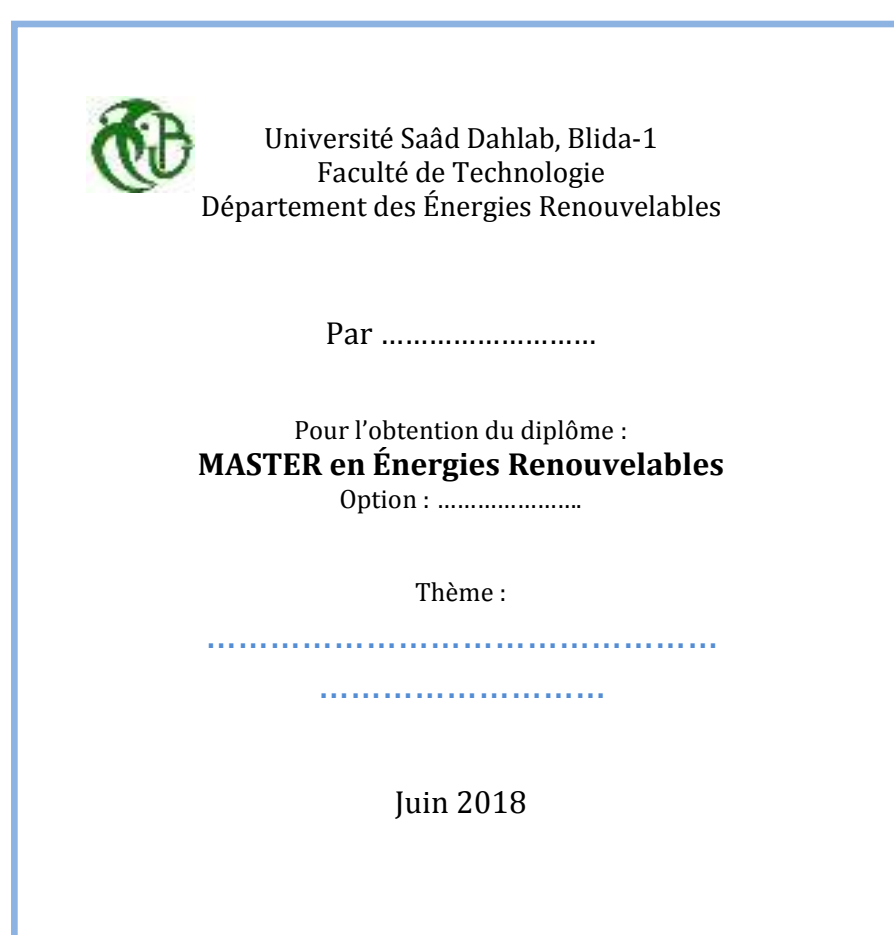